# $\frac{\text{aws}}{\text{s}}$

大規模なマルチテラバイトの MySQL または MariaDB データベースを に移行 する AWS

# AWS 規範ガイダンス

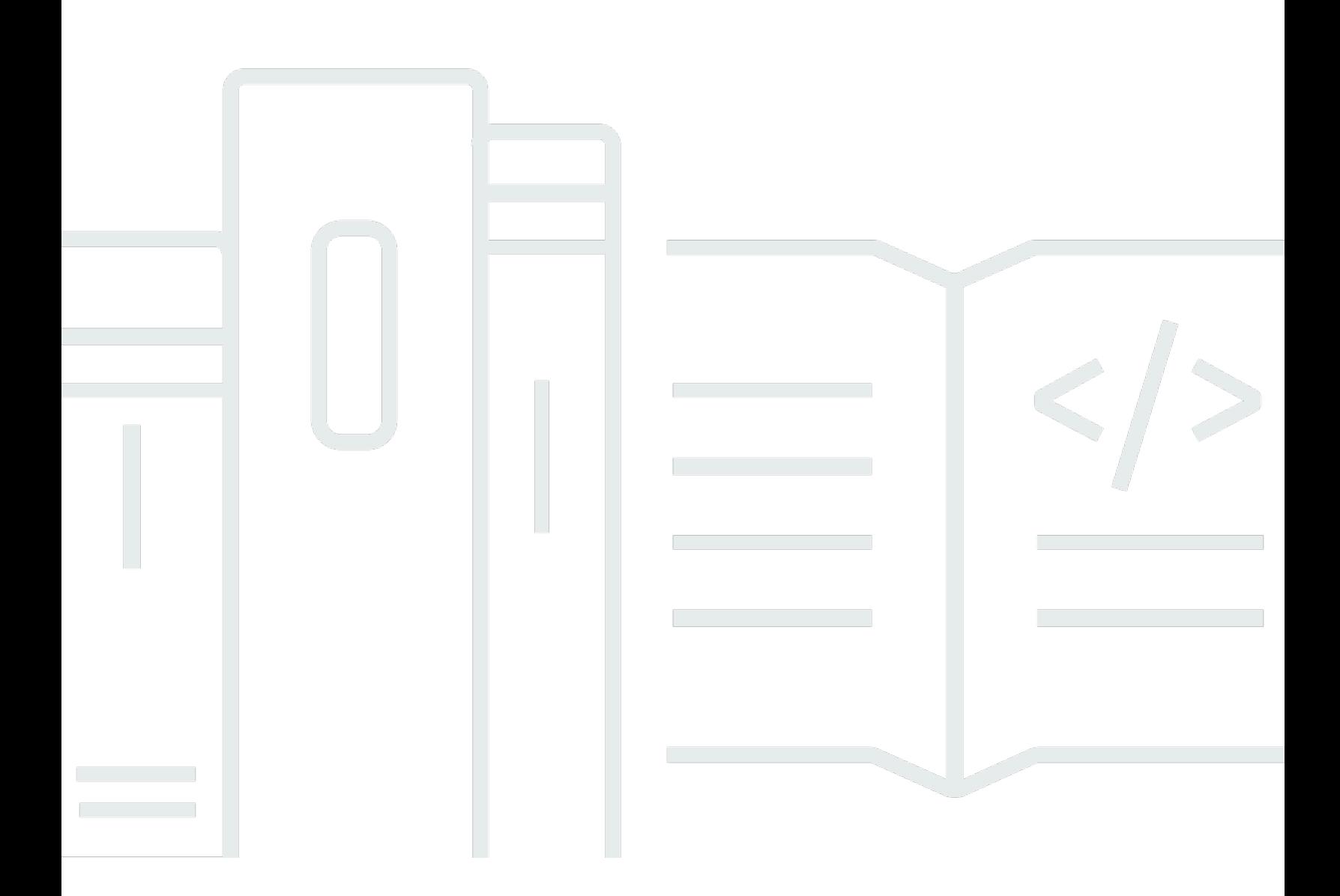

Copyright © 2024 Amazon Web Services, Inc. and/or its affiliates. All rights reserved.

# AWS 規範ガイダンス: 大規模なマルチテラバイトの MySQL または MariaDB データベースを に移行する AWS

Copyright © 2024 Amazon Web Services, Inc. and/or its affiliates. All rights reserved.

Amazon の商標およびトレードドレスは、Amazon 以外の製品およびサービスに使用することはで きません。また、お客様に誤解を与える可能性がある形式で、または Amazon の信用を損なう形式 で使用することもできません。Amazon が所有していないその他のすべての商標は、Amazon との提 携、関連、支援関係の有無にかかわらず、それら該当する所有者の資産です。

# **Table of Contents**

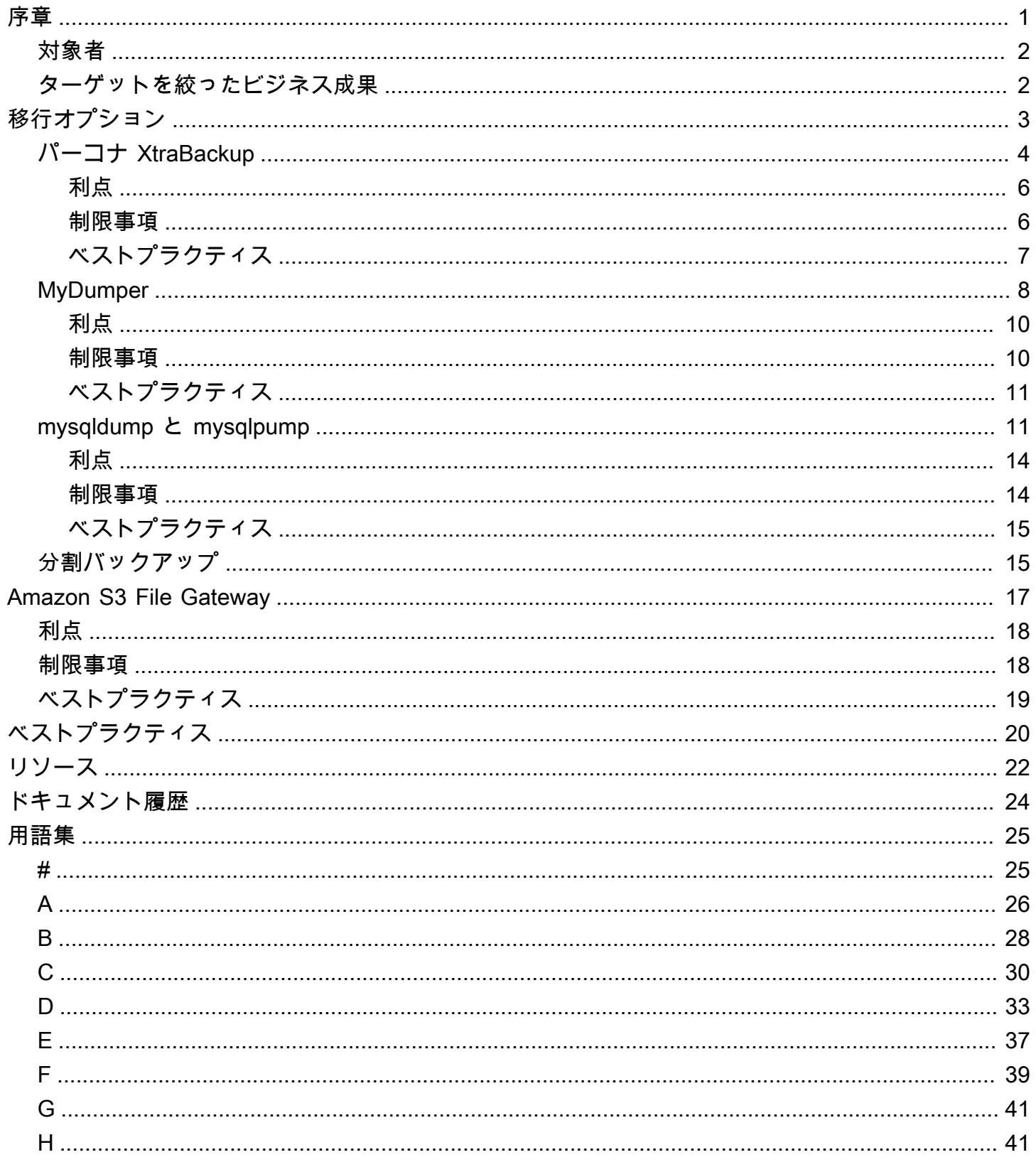

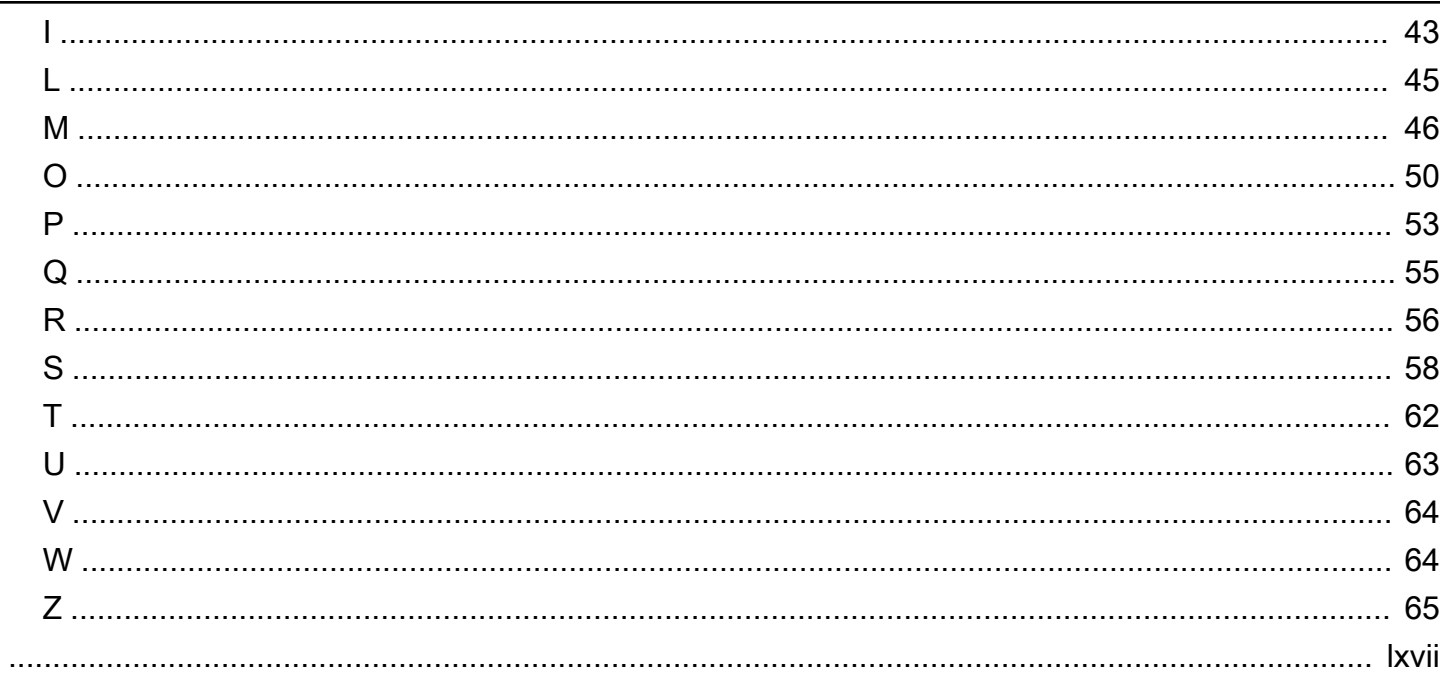

# <span id="page-4-0"></span>大規模でマルチテラバイトの MySQL または MariaDB デー タベースをへの移行AWS

アマゾンウェブサービスのBabaiah ValluruとAnkur Bhanawat(AWS)

2023 年 8 月[\(ドキュメント履歴](#page-27-0))

オンプレミスの MySQL および MariaDB データベースサーバーを持つ多くの組織は、データベース ワークロードをに移行することに関心を持っています。AWS クラウド。多くの人が MariaDB には Amazon リレーショナルデータベースサービス (Amazon RDS)、MySQL には Amazon RDS、または Amazon Aurora MySQL 互換エディションを選択しています。[アマゾン RDSは](https://docs.aws.amazon.com/AmazonRDS/latest/UserGuide/Welcome.html)、クラウドでリレー ショナルデータベースを簡単に設定、運用、拡張できるように設計されています。[アマゾンオーロ](https://docs.aws.amazon.com/AmazonRDS/latest/AuroraUserGuide/CHAP_AuroraOverview.html) [ラ](https://docs.aws.amazon.com/AmazonRDS/latest/AuroraUserGuide/CHAP_AuroraOverview.html)は Amazon RDS の一部であり、組み込み型のセキュリティ、継続的なバックアップ、サーバー不 要のコンピューティング、最大 15 のリードレプリカ、自動マルチリージョンレプリケーション、そ の他との統合が可能です。AWS のサービス。

これらのいずれかに移行しますがAWS のサービス多くの利点がありますが、データベースの移行 は、データベース管理者が実行しなければならない最も時間のかかる重要な作業の1つです。大規模 なデータベースを移行し、移行されたワークロードのパフォーマンスが同等または向上することを確 認するには、正確な計画と実装が必要です。このガイドでは、大きいデータベースは、単一の数テラ バイトのデータベースを指す場合もあれば、合計で数テラバイトのデータが含まれる多数の大規模な データベースを指す場合もあります。移行を成功させるには、適切な移行サービスとツールを選択す ることが重要です。データベースを移行する一般的な方法は、論理的なものと物理的なものの 2 つ です。これらのアプローチの詳細については、を参照してください。[MySQLそ](https://dev.mysql.com/doc/refman/8.0/en/backup-types.html)して[マリアDBド](https://mariadb.com/kb/en/backup-and-restore-overview/)キュ メンテーション。

このガイドでは、大規模なオンプレミスのマルチテラバイトの MySQL データベースと MariaDB データベースを MariaDB 用 Amazon RDS、MySQL 用 Amazon RDS、または Amazon Aurora MySQL 互換エディションに移行するために使用できるさまざまなオープンソースまたはサードパー ティのツールについて説明します。このガイドで説明するオプションでは、論理的または物理的な 移行方法を使用します。各オプションには、大規模なデータベースバックアップファイルをオンプレ ミスのデータセンターからクラウドに転送する複数の方法が含まれています。クラウドでは、バック アップファイルからデータベースを復元できます。

# <span id="page-5-0"></span>対象者

このガイドは、MySQL または MariaDB データベースをに移行することを計画しているプログラム データベース管理者、データベースエンジニア、移行エンジニア、プロジェクトマネージャ、および 運用マネージャまたはインフラストラクチャマネージャを対象としています。AWS クラウド。

# <span id="page-5-1"></span>ターゲットを絞ったビジネス成果

このガイドの目的は、次のことを支援することです。

- 大規模なデータベースには、ユースケースと環境に最適な移行方法を選択してください。
- 移行戦略に欠陥がある場合に発生する可能性のある遅延や経済的損失を避けてください。
- 各移行オプションの利点と制限について説明します。
- 大規模なデータベースバックアップファイルをオンプレミスのデータセンターからデータセンター に転送するために使用できるさまざまな方法について学びます。AWS クラウド。
- 大規模なデータベースを移行するための全体的なベストプラクティスを確認し、各ツールのベスト プラクティスも確認してください。これにより、データベースをより効率的に移行できます。

# <span id="page-6-0"></span>大規模な MySQL および MariaDB データベースの移行オプ ション

オンプレミスの MySQL または MariaDB データベースから Amazon Relational Database Service (Amazon RDS) または Amazon Aurora MySQL 互換エディションデータベースインスタンスに移行 するには、さまざまなオプションから選択できます。移行を成功させるには、適切な移行アプローチ とツールを選択することが不可欠です。このガイドでは、使いやすさ、データサイズ、ダウンタイム の要件に基づいてオプションを評価します。

次の表は、マルチテラバイト MySQL または MariaDB データベースを Amazon RDS、Aurora MySQL 互換、または Amazon Elastic Compute Cloud (Amazon EC2) データベースインスタンスに 効率的に移行するために使用できる一般的な移行アプローチをまとめたものです。

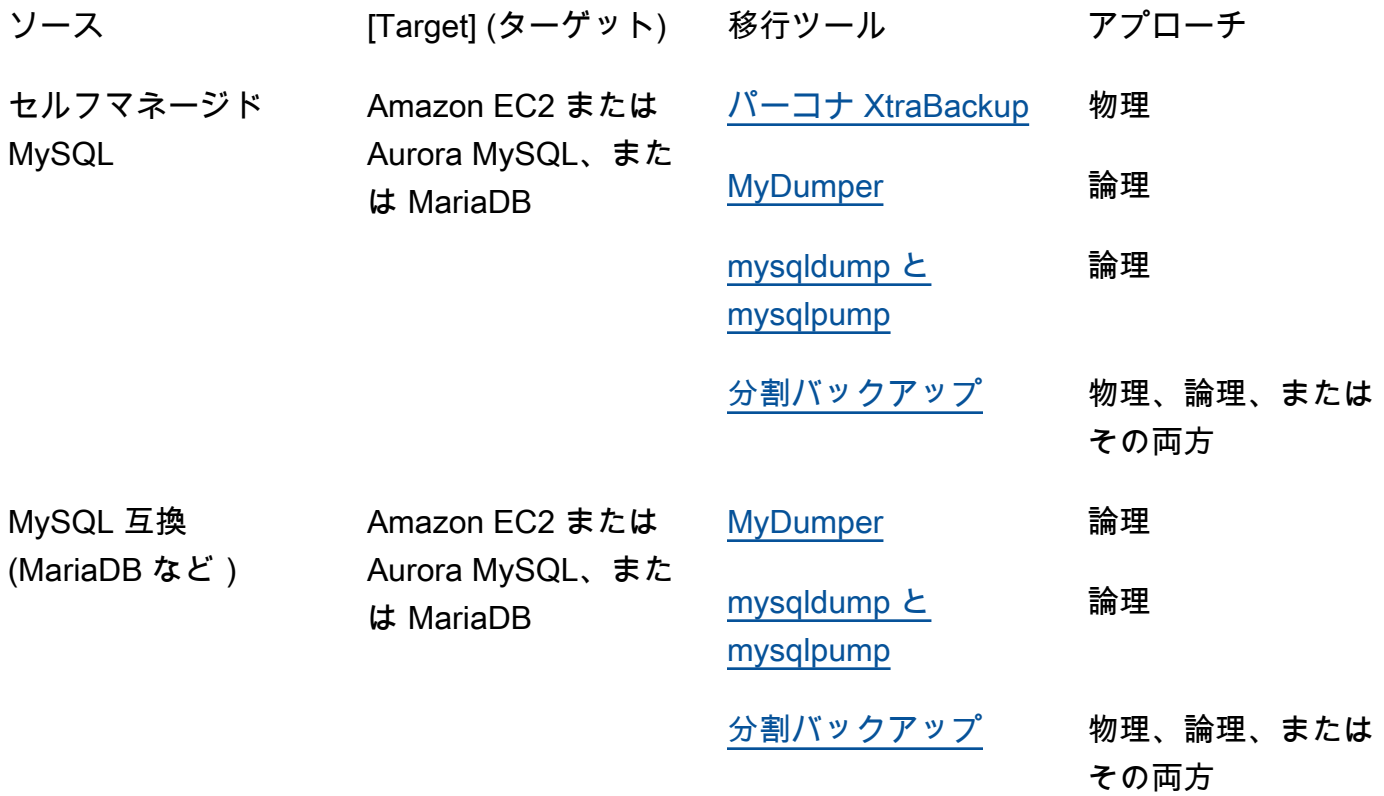

移行ツールごとに、大きなデータベースバックアップファイルを に転送するために使用できる方法 がいくつかあります AWS クラウド。ツールごとにオプションが用意されており、Amazon S3 File Gateway を使用することもできます。詳細については、このガイドの「[Amazon S3 File Gateway を](#page-20-0) [使用してバックアップファイルを転送する](#page-20-0)」を参照してください。

# <span id="page-7-0"></span>パーコナ XtraBackup

[Percona XtraBackup](https://docs.percona.com/percona-xtrabackup/8.0/index.html) は、MySQL および MariaDB 用の一般的なオープンソースのウォームバック アップソフトウェアで、InnoDB および XtraDB ストレージエンジンのノンブロッキングバックアッ プを作成します。 XtraDB MySQL または MariaDB サーバーで動作します。ツールとその機能と利点 の詳細については、[Percona XtraBackup](https://docs.percona.com/percona-xtrabackup/8.0/about-xtrabackup.html) XtraBackup ドキュメントの「Percona について」を参照し てください。

このツールは物理的な移行アプローチを使用します。MySQL または MariaDB データディレクトリ とその中のファイルを直接コピーします。100 GB を超えるような大規模なデータベースの場合、他 のツールよりも復元時間が大幅に長くなる可能性があります。オンプレミスのソースデータベースの バックアップを作成し、バックアップファイルをクラウドに移行してから、新しいターゲットデータ ベースインスタンスにバックアップを復元します。

次の図は、Percona XtraBackup バックアップファイルを使用してデータベースを移行する際の大 まかな手順を示しています。バックアップファイルのサイズに応じて、 の Amazon Simple Storage Service (Amazon S3) バケットにバックアップを転送できるオプションが 2 つあります AWS クラウ ド。

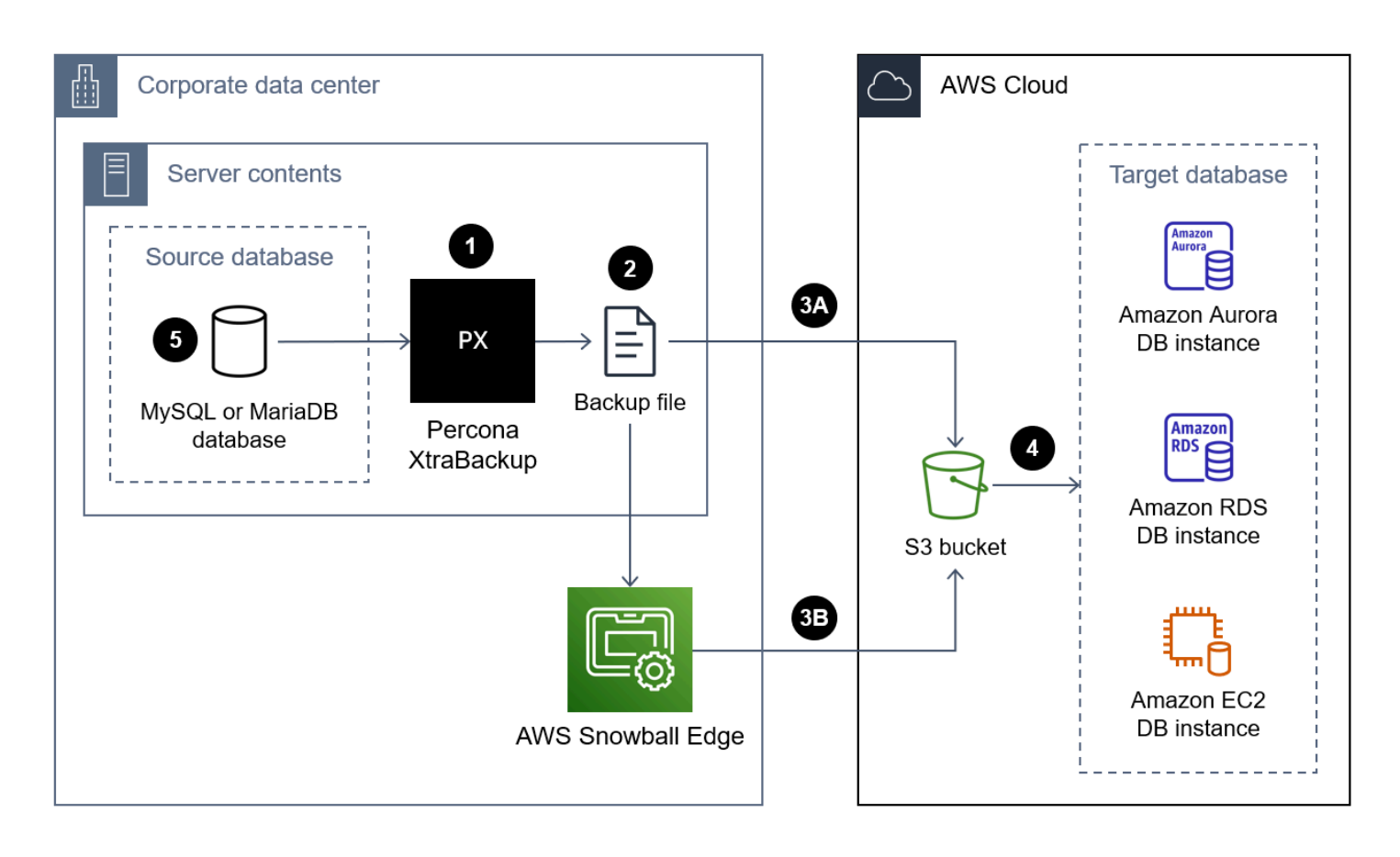

Percona を使用してデータベースを XtraBackup に移行する手順は次のとおりです AWS クラウド。

- 1. オンプレミスサーバー XtraBackup に Percona をインストールします。Amazon Aurora MySQL バージョン 2 または Amazon RDS を使用している場合は[、「Percona XtraBackup2.4 のイン](https://docs.percona.com/percona-xtrabackup/2.4/installation.html) [ストール](https://docs.percona.com/percona-xtrabackup/2.4/installation.html)」を参照してください。Amazon Aurora MySQL バージョン 3 を使用している場合 は[、Percona ドキュメントの「Percona XtraBackup8.0](https://docs.percona.com/percona-xtrabackup/8.0/installation.html) のインストール」を参照してください。 **XtraBackup**
- 2. ソース MySQL または MariaDB データベースの完全バックアップを作成します。Percona XtraBackup2.4 の手順については[、「フルバックアップ](https://docs.percona.com/percona-xtrabackup/2.4/backup_scenarios/full_backup.html)」を参照してください。Percona XtraBackup8.0 の手順については[、「フルバックアップの作成](https://docs.percona.com/percona-xtrabackup/8.0/create-full-backup.html)」を参照してください。
- 3. 次のいずれかの方法を使用して、バックアップファイルを S3 バケットにアップロードします。

アプローチ 3A – 10 TB 未満のデータベースバックアップファイルの場合、次のような組織内の承 認されたサービスまたはツールを使用して、インターネット経由でバックアップファイルを転送 できます。

- [AWS Site-to-Site VPN](https://docs.aws.amazon.com/vpn/latest/s2svpn/VPC_VPN.html)
- [AWS Client VPN](https://docs.aws.amazon.com/vpn/latest/clientvpn-user/client-vpn-user-what-is.html)
- [AWS Direct Connect](https://docs.aws.amazon.com/directconnect/latest/UserGuide/Welcome.html)
- [Amazon S3 File Gateway](https://docs.aws.amazon.com/filegateway/latest/files3/what-is-file-s3.html) (詳細については、このガイ[ドAmazon S3 File Gateway を使用して](#page-20-0) [バックアップファイルを転送する](#page-20-0)の「」を参照してください)。
- [AWS Command Line Interface \(AWS CLI\)](https://aws.amazon.com/getting-started/hands-on/backup-to-s3-cli/)

アプローチ 3B – 10 TB を超えるデータベースバックアップファイルの場合は、 を使用してバック アップファイルを S3 バケット[AWS Snowball Edge](https://docs.aws.amazon.com/snowball/latest/developer-guide/whatisedge.html)に転送します。手順については、以下を参照 してください。

- Snowball Edge ドキュメント[の Amazon S3 インターフェイスを使用したファイルの転送](https://docs.aws.amazon.com/snowball/latest/developer-guide/using-adapter.html)
- の [Snowball アップローダースクリプト](https://github.com/aws-samples/snowball-uploader) GitHub
- 4. S3 バケットから、バックアップファイルをターゲットデータベースインスタンスに復元します。 手順については、以下を参照してください。
	- Aurora MySQL 互換エディションについては、Amazon RDS ドキュメン[トのAmazon S3バケッ](https://docs.aws.amazon.com/AmazonRDS/latest/AuroraUserGuide/AuroraMySQL.Migrating.ExtMySQL.html#AuroraMySQL.Migrating.ExtMySQL.S3.Restore) [トを使用した MySQL からのデータの移行](https://docs.aws.amazon.com/AmazonRDS/latest/AuroraUserGuide/AuroraMySQL.Migrating.ExtMySQL.html#AuroraMySQL.Migrating.ExtMySQL.S3.Restore)」を参照してください。
	- Amazon RDS for MySQL または Amazon EC2 については[、MySQL DB インスタンスへのデー](https://docs.aws.amazon.com/AmazonRDS/latest/UserGuide/MySQL.Procedural.Importing.Other.html) [タの](https://docs.aws.amazon.com/AmazonRDS/latest/UserGuide/MySQL.Procedural.Importing.Other.html)インポート」を参照してください。
- Amazon RDS for MariaDB または for Amazon EC2 については[、MariaDB DB インスタンスへの](https://docs.aws.amazon.com/AmazonRDS/latest/UserGuide/MariaDB.Procedural.Importing.html) \_\_\_\_\_<del>[データの](https://docs.aws.amazon.com/AmazonRDS/latest/UserGuide/MariaDB.Procedural.Importing.html)インポート」を参照してください。</del><br>パーコ<del>ナ XtraBackup</del> 5
- 5. (オプション) ソースデータベースとターゲットデータベースインスタンス間のレプリケーション を設定できます。バイナリログ (binlog) レプリケーションを使用すると、ダウンタイムを短縮で きます。詳細については、次を参照してください。
	- MySQL [ドキュメントのレプリケーションソース設定の](https://dev.mysql.com/doc/refman/5.7/en/replication-howto-masterbaseconfig.html)設定
	- Amazon Aurora については、以下を参照してください。
		- [Aurora ドキュメントのレプリケーションを使用した Amazon Aurora MySQL DB クラスター](https://docs.aws.amazon.com/AmazonRDS/latest/AuroraUserGuide/AuroraMySQL.Migrating.ExtMySQL.html#AuroraMySQL.Migrating.ExtMySQL.S3.RepSync) [と MySQL データベースの同期](https://docs.aws.amazon.com/AmazonRDS/latest/AuroraUserGuide/AuroraMySQL.Migrating.ExtMySQL.html#AuroraMySQL.Migrating.ExtMySQL.S3.RepSync)
		- [Aurora ドキュメントの Amazon Aurora でのバイナリログレプリケーションの使用](https://docs.aws.amazon.com/AmazonRDS/latest/AuroraUserGuide/AuroraMySQL.Replication.MySQL.html)
	- Amazon RDS については、以下を参照してください。
		- Amazon RDS ドキュメント[の MySQL レプリケーション](https://docs.aws.amazon.com/AmazonRDS/latest/UserGuide/USER_MySQL.Replication.html)の使用
		- Amazon RDS [ドキュメントの MariaDB レプリケーションの](https://docs.aws.amazon.com/AmazonRDS/latest/UserGuide/USER_MariaDB.Replication.html)使用
	- Amazon EC2 については、以下を参照してください。
		- MySQL ドキュメントの[バイナリログファイルの位置ベースのレプリケーションの設定](https://dev.mysql.com/doc/mysql-replication-excerpt/8.0/en/replication-howto.html)
		- MySQL ドキュメントの[「レプリカの設定」](https://dev.mysql.com/doc/refman/8.0/en/replication-setup-replicas.html)
		- MariaDB [ドキュメントの「レプリケーションの設定](https://mariadb.com/kb/en/setting-up-replication/)」

# <span id="page-9-0"></span>利点

- Percona は物理的な移行アプローチ XtraBackup を使用しているため、復元プロセスは論理的な移 行アプローチを使用するツールよりも高速です。これは、データ処理に必要なコンピューティング リソースではなく、ディスクまたはネットワークのスループットによってパフォーマンスが制限さ れるためです。
- 復元プロセスは S3 バケットからターゲットデータベースインスタンスへのファイルの直接コピー であるため、Percona XtraBackup ファイルは通常、他のツールで作成されたバックアップファイ ルよりも速く復元されます。
- Percona XtraBackup は適応可能です。例えば、ファイルを高速にコピーするのに役立つ複数のス レッドをサポートし、バックアップのサイズを小さくするための圧縮をサポートします。

## <span id="page-9-1"></span>制限事項

• Percona はソースデータベースサーバーにアクセスできる XtraBackup 必要があるため、オフライ ンバックアップはできません。

- Percona は、同じシステムアーキテクチャのシステムでのみ XtraBackup 使用できます。たとえ ば、Intel for Windows Server で実行されているソースデータベースのバックアップを ARM for Linux ターゲットサーバーに復元することはできません。
- Percona XtraBackup は Maria DB バージョン 10.3 ではサポートされておらず、Maria DB バー ジョン 10.2 およびバージョン 10.1 でのみ部分的にサポートされています。詳細について は、[MariaDB ナレッジベースの「Percona XtraBackup Overview: Compatibility with](https://mariadb.com/kb/en/percona-xtrabackup-overview/#compatibility-with-mariadb) MariaDB」を 参照してください。
- Percona を使用して XtraBackup 、ソース MariaDB データベースを Amazon RDS for MySQL や Aurora MySQL -Compatible などのターゲット MySQL データベースインスタンスに復元すること はできません。 MySQL
- S3 バケットに保存できるデータの合計ボリュームとオブジェクトの数は無制限ですが、最大ファ イルサイズは 5 TB です。バックアップファイルが 5 TB を超える場合は、複数の小さなファイル に分割できます。
- innodb\_file\_per\_table 設定がオフの場合、Percona は --tables、、--tablesexclude、、--tables-file、--databases--databases-excludeまたは を使用する部分 バックアップをサポート XtraBackup していません--databases-file。Percona XtraBackup バージョン 2.4 の詳細については[、「部分バックアップ](https://docs.percona.com/percona-xtrabackup/2.4/innobackupex/partial_backups_innobackupex.html)」を参照してください。Percona XtraBackup バージョン 8.0 の詳細については、[「部分バックアップの作成」](https://docs.percona.com/percona-xtrabackup/8.0/create-partial-backup.html)を参照してくださ い。

# <span id="page-10-0"></span>ベストプラクティス

- バックアッププロセスのパフォーマンスを向上させるには、以下を実行します。
	- [--parallel=<threads>](https://docs.percona.com/percona-xtrabackup/2.4/xtrabackup_bin/xbk_option_reference.html#-parallel) を使用して複数のファイルを並列コピーする
	- [--compress-threads=<threads> を使用して複数のファイルを並列圧縮する](https://docs.percona.com/percona-xtrabackup/2.4/xtrabackup_bin/xbk_option_reference.html#-compress-threads)
	- [--use-memory=<size>](https://docs.percona.com/percona-xtrabackup/2.4/xtrabackup_bin/xbk_option_reference.html#-use-memory) を使用してメモリを増やす
	- [--encrypt-threads=<threads> を使用して複数のファイルを並列で暗号化する](https://docs.percona.com/percona-xtrabackup/2.4/xtrabackup_bin/xbk_option_reference.html#-encrypt-threads)
- ソースサーバーに、データベースのバックアップファイルを取るのに十分なスペースがあることを 確認します。
- Percona xbstream (.xbstream) 形式ファイルを使用してデータベースバックアップを生成します。 詳細については、Percona XtraBackup [ドキュメントの「xbstream バイナリの概要」](https://docs.percona.com/percona-xtrabackup/8.0/xbstream-binary-overview.html)を参照してく ださい。

# <span id="page-11-0"></span>MyDumper

[MyDumper](https://github.com/mydumper/mydumper#what-is-mydumper) (GitHub) は、次の 2 つのユーティリティで構成されるオープンソースの論理移行ツール です。

- mydumper は MySQL データベースの一貫したバックアップをエクスポートします。使用可能な CPU コアごとに最大 1 つのスレッドで、複数の並列スレッドを使用してデータベースをバック アップできます。
- myloader は、mydumper によって作成されたバックアップファイルを読み取り、ターゲットデー タベースインスタンスに接続してから、データベースを復元します。

次の図は、mydumper バックアップファイルを使用してデータベースを移行する際の大まかな手順を 示しています。このアーキテクチャ図には、バックアップファイルをオンプレミスデータセンターか ら の EC2 インスタンスに移行するための 3 つのオプションが含まれています AWS クラウド。

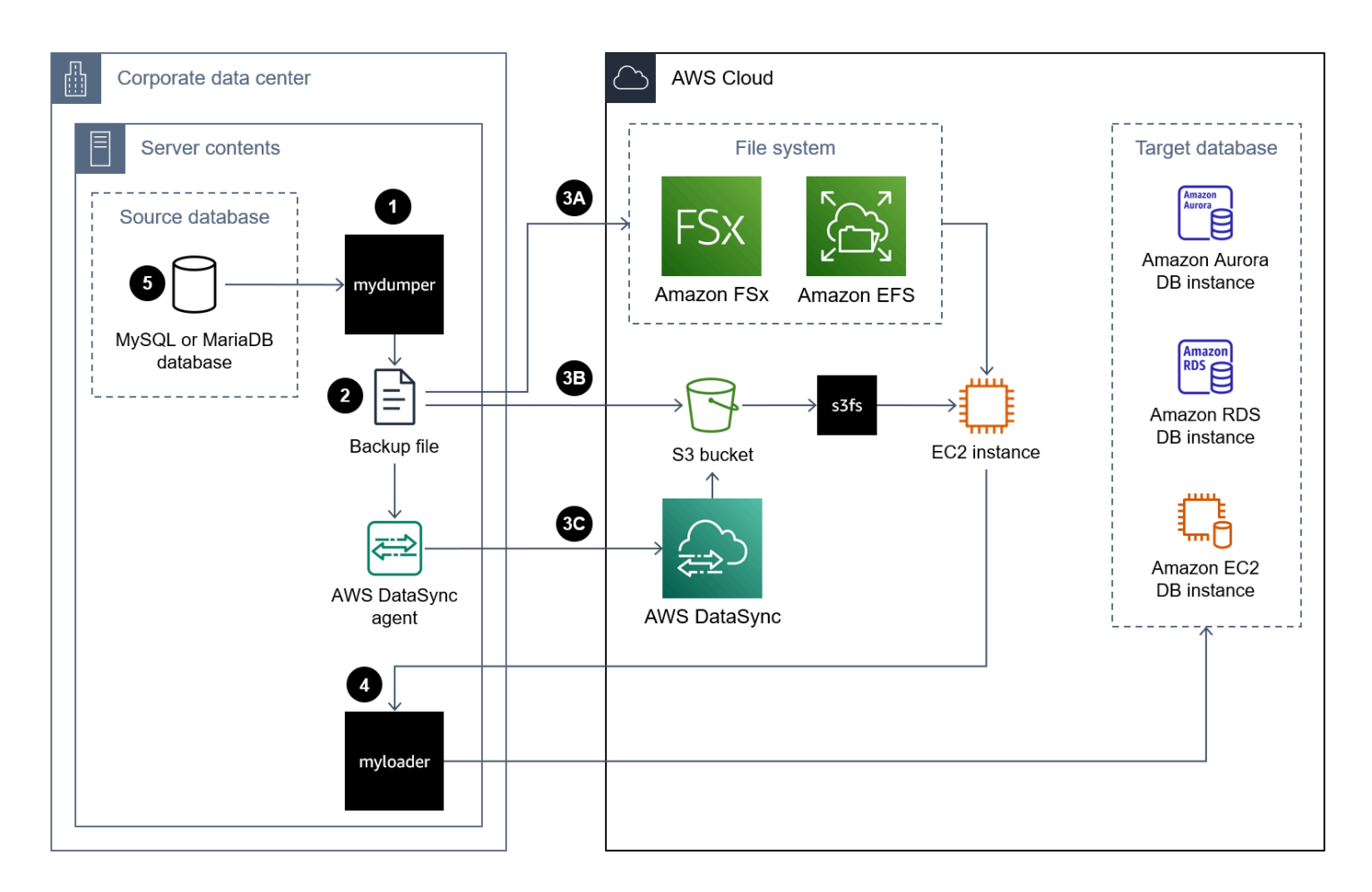

を使用してデータベースを MyDumper に移行する手順は次のとおりです AWS クラウド。

- 1. mydumper と myloader をインストールします。手順については[、「mydumper/myloader のイン](https://github.com/mydumper/mydumper#how-to-install-mydumpermyloader) [ストール方法](https://github.com/mydumper/mydumper#how-to-install-mydumpermyloader) ()」を参照してくださいGitHub。
- 2. mydumper を使用して、ソース MySQL または MariaDB データベースのバックアップを作成しま す。手順については[、「 の使用方法 MyDumper」](https://github.com/mydumper/mydumper#how-to-use-mydumper)を参照してください。
- 3. 次のいずれかの方法 AWS クラウド を使用して、バックアップファイルを の EC2 インスタンス に移動します。

アプローチ 3A – [Amazon FSx](https://docs.aws.amazon.com/fsx/latest/WindowsGuide/using-file-shares.html) または [Amazon Elastic File System \(Amazon EFS\)](https://docs.aws.amazon.com/efs/latest/ug/efs-onpremises.html) ファイルシス テムを、データベースインスタンスを実行するオンプレミスサーバーにマウントします。 AWS Direct Connect または を使用して接続 AWS VPN を確立できます。データベースをマウントさ れたファイル共有に直接バックアップすることも、データベースをローカルファイルシステムに バックアップしてからマウントされた FSx または EFS ボリュームにアップロードすることで、2 つのステップでバックアップを実行することもできます。次に、オンプレミスサーバーにもマウ ントされている Amazon FSx または Amazon EFS ファイルシステムを EC2 インスタンスにマウ ントします。

アプローチ 3B – AWS CLI、 AWS SDK、または Amazon S3 REST API を使用して、バック アップファイルをオンプレミスサーバーから S3 バケットに直接移動します。ターゲット S3 バ ケットがデータセンターから AWS リージョン 遠く離れた にある場合は、[Amazon S3 Transfer](https://docs.aws.amazon.com/AmazonS3/latest/userguide/transfer-acceleration.html)  [Acceleration を](https://docs.aws.amazon.com/AmazonS3/latest/userguide/transfer-acceleration.html)使用してファイルをより迅速に転送できます。[s3fs-fuse](https://github.com/s3fs-fuse/s3fs-fuse) ファイルシステムを使用 して、EC2 インスタンスに S3 バケットをマウントします。

アプローチ 3C – AWS DataSync オンプレミスデータセンターに エージェントをインストー ルし、 [AWS DataSync](https://docs.aws.amazon.com/datasync/latest/userguide/what-is-datasync.html)を使用してバックアップファイルを Amazon S3 バケットに移動しま す[。s3fs-fuse](https://github.com/s3fs-fuse/s3fs-fuse) ファイルシステムを使用して、EC2 インスタンスに S3 バケットをマウントしま す。

**a** Note

Amazon S3 File Gateway を使用して、大きなデータベースバックアップファイルを の S3 バケットに転送することもできます AWS クラウド。詳細については、このガイドの [「Amazon S3 File Gateway を使用してバックアップファイルを転送する](#page-20-0)」を参照してく ださい。

4. myloader を使用して、ターゲットデータベースインスタンスのバックアップを復元します。手順 については[、「myloader の使用](https://github.com/mydumper/mydumper_docs/blob/0e5cd71a5549c8a5de0105adf4d5f95953eadb67/myloader_usage.rst) ()」を参照してくださいGitHub。

- 5. (オプション) ソースデータベースとターゲットデータベースインスタンス間のレプリケーション を設定できます。バイナリログ (binlog) レプリケーションを使用すると、ダウンタイムを短縮で きます。詳細については、次を参照してください。
	- MySQL [ドキュメントのレプリケーションソース設定の](https://dev.mysql.com/doc/refman/5.7/en/replication-howto-masterbaseconfig.html)設定
	- Amazon Aurora については、以下を参照してください。
		- [Aurora ドキュメントのレプリケーションを使用した Amazon Aurora MySQL DB クラスター](https://docs.aws.amazon.com/AmazonRDS/latest/AuroraUserGuide/AuroraMySQL.Migrating.ExtMySQL.html#AuroraMySQL.Migrating.ExtMySQL.S3.RepSync) [と MySQL データベースの同期](https://docs.aws.amazon.com/AmazonRDS/latest/AuroraUserGuide/AuroraMySQL.Migrating.ExtMySQL.html#AuroraMySQL.Migrating.ExtMySQL.S3.RepSync)
		- [Aurora ドキュメントの Amazon Aurora でのバイナリログレプリケーションの使用](https://docs.aws.amazon.com/AmazonRDS/latest/AuroraUserGuide/AuroraMySQL.Replication.MySQL.html)
	- Amazon RDS については、以下を参照してください。
		- Amazon RDS ドキュメント[の MySQL レプリケーション](https://docs.aws.amazon.com/AmazonRDS/latest/UserGuide/USER_MySQL.Replication.html)の使用
		- Amazon RDS [ドキュメントの MariaDB レプリケーションの](https://docs.aws.amazon.com/AmazonRDS/latest/UserGuide/USER_MariaDB.Replication.html)使用
	- Amazon EC2 については、以下を参照してください。
		- MySQL ドキュメントの[バイナリログファイルの位置ベースのレプリケーションの設定](https://dev.mysql.com/doc/mysql-replication-excerpt/8.0/en/replication-howto.html)
		- MySQL ドキュメントの[「レプリカの設定」](https://dev.mysql.com/doc/refman/8.0/en/replication-setup-replicas.html)
		- MariaDB [ドキュメントのレプリケーションの設定](https://mariadb.com/kb/en/setting-up-replication/)

## <span id="page-13-0"></span>利点

- MyDumper は、マルチスレッドを使用して並列処理をサポートしているため、バックアップおよ び復元オペレーションの速度が向上します。
- MyDumper は、コードの効率を高めるのに役立つ、高価な文字セット変換ルーチンを回避しま す。
- MyDumper は、テーブルとメタデータに個別のファイルをダンプすることで、データビューと解 析を簡素化します。
- MyDumper は、すべてのスレッドにわたってスナップショットを維持し、プライマリログとセカ ンダリログの正確な位置を提供します。
- Perl Compatible Regular Expressions (PCRE) を使用して、テーブルまたはデータベースを含める か除外するかを指定できます。

## <span id="page-13-1"></span>制限事項

• データ変換プロセスで SQL 形式ではなくフラット形式の中間ダンプファイルが必要な場合は、別 のツールを選択できます。

• myloader はデータベースユーザーアカウントを自動的にインポートしません。Amazon RDS ま たは Aurora にバックアップを復元する場合は、必要なアクセス許可を持つユーザーを再作成し ます。詳細については、Amazon RDS ドキュメントの[「マスターユーザーアカウントの権限」](https://docs.aws.amazon.com/AmazonRDS/latest/UserGuide/UsingWithRDS.MasterAccounts.html)を 参照してください。Amazon EC2 データベースインスタンスにバックアップを復元する場合は、 ソースデータベースユーザーアカウントを手動でエクスポートし、EC2 インスタンスにインポー トできます。

# <span id="page-14-0"></span>ベストプラクティス

- 各テーブルを各セグメントの 10,000 行などのセグメントに分割し、各セグメントを個別のファイ ルに書き込むように mydumper を設定します。これにより、後でデータを並行してインポートで きます。
- InnoDB エンジンを使用している場合は、 --trx-consistency-onlyオプションを使用して ロックを最小限に抑えます。
- mydumper を使用してデータベースをエクスポートすると、読み取りが集中し、プロセスが本番 稼働用データベースの全体的なパフォーマンスに影響を与える可能性があります。レプリカデータ ベースインスタンスがある場合は、レプリカからエクスポートプロセスを実行します。レプリカか らエクスポートを実行する前に、レプリケーション SQL スレッドを停止します。これにより、エ クスポートプロセスをより迅速に実行できます。
- ピーク時の営業時間中にデータベースをエクスポートしないでください。ピーク時を避けると、 データベースのエクスポート中にプライマリ本番稼働用データベースのパフォーマンスが安定する 可能性があります。

# <span id="page-14-1"></span>mysqldump と mysqlpump

[mysqldump](https://dev.mysql.com/doc/refman/8.0/en/mysqldump.html) と [mysqlpump](https://dev.mysql.com/doc/refman/8.0/en/mysqlpump.html) は MySQL のネイティブデータベースバックアップツールです。MariaDB は mysqldump をサポートしていますが、mysqlpump はサポートしていません。これらのツールは いずれも論理バックアップを作成し、MySQL クライアントプログラムの一部です。mysqldump は シングルスレッド処理をサポートしています。mysqlpump はデータベース内のデータベースとオブ ジェクトの並列処理をサポートし、ダンププロセスを高速化します。MySQL サーバーバージョン 5.7.8 で導入されました。

次の図は、mysqldump または mysqlpump バックアップファイルを使用してデータベースを移行す る際の大まかな手順を示しています。

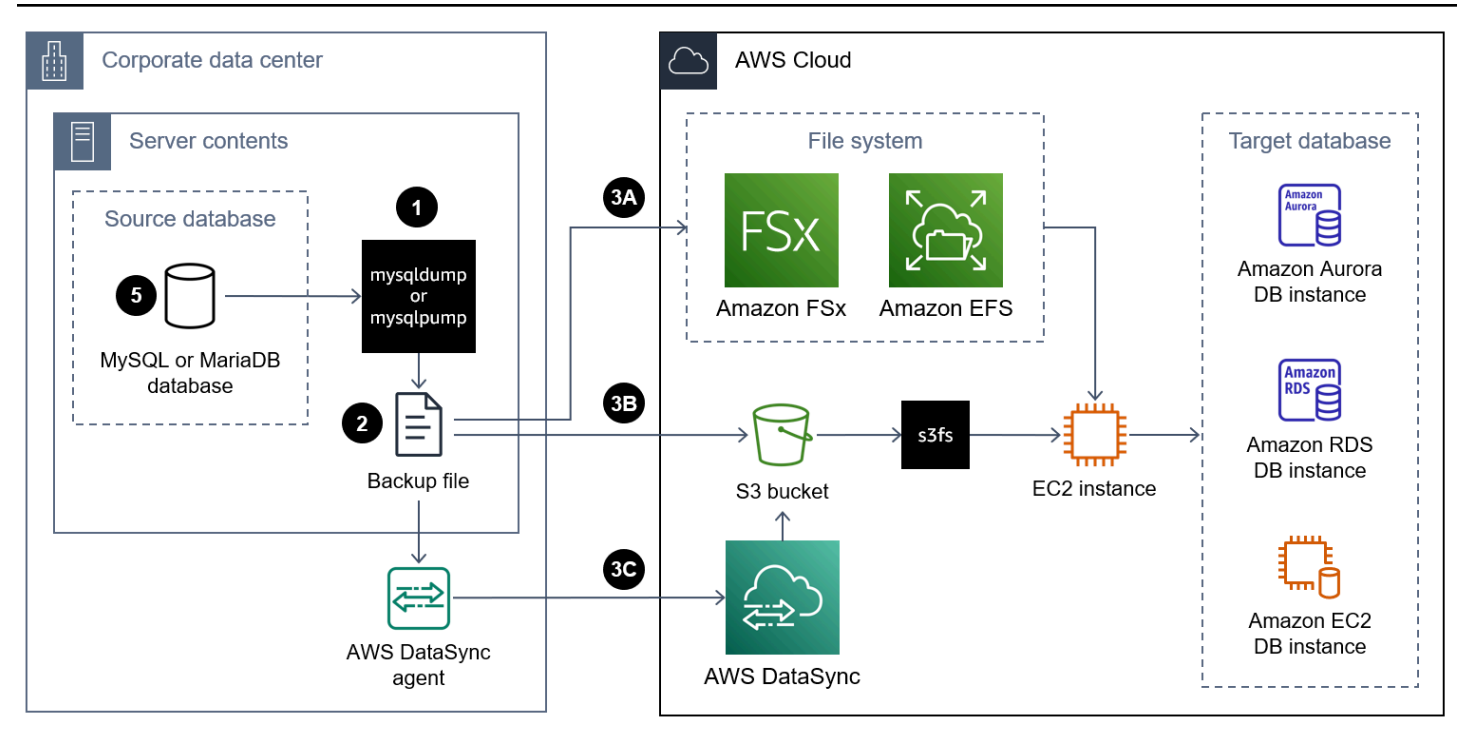

mysqldump または mysqlpump を使用してデータベースを に移行する手順は次のとおりです AWS クラウド。

- 1. オンプレミスサーバーに MySQL シェルをインストールします。手順については[、MySQL](https://dev.mysql.com/doc/mysql-shell/8.0/en/mysql-shell-install-linux-quick.html) [ドキュメントの「MySQL シェルの](https://dev.mysql.com/doc/mysql-shell/8.0/en/mysql-shell-install-linux-quick.html)インストール」を参照してください。 MySQL これによ り、mysqldump と mysqlpump の両方がインストールされます。
- 2. mysqldump または mysqlpump を使用して、ソースのオンプレミスデータベースのバックアップ を作成します。手順については[、MySQL ドキュメントの「mysqldump](https://dev.mysql.com/doc/refman/8.0/en/mysqldump.html)」[と「mysqlpump](https://dev.mysql.com/doc/refman/8.0/en/mysqlpump.html)[」を参](https://mariadb.com/kb/en/making-backups-with-mysqldump/) [照するか、MariaDB ドキュメントの「mysqldump でバックアップ](https://mariadb.com/kb/en/making-backups-with-mysqldump/)を作成する」を参照してくださ い。 MySQL MariaDB MySQL プログラムを呼び出す方法とオプションを指定する方法の詳細につ いては[、MySQL プログラムの使用」](https://dev.mysql.com/doc/refman/8.0/en/programs-using.html)を参照してください。
- 3. 次のいずれかの方法 AWS クラウド を使用して、バックアップファイルを の EC2 インスタンス に移動します。

アプローチ 3A – [Amazon FSx](https://docs.aws.amazon.com/fsx/latest/WindowsGuide/using-file-shares.html) または [Amazon Elastic File System \(Amazon EFS\)](https://docs.aws.amazon.com/efs/latest/ug/efs-onpremises.html) ファイルシス テムを、データベースインスタンスを実行するオンプレミスサーバーにマウントします。 AWS Direct Connect または を使用して接続 AWS VPN を確立できます。データベースをマウントさ れたファイル共有に直接バックアップすることも、データベースをローカルファイルシステムに バックアップしてからマウントされた FSx または EFS ボリュームにアップロードすることで、2 つのステップでバックアップを実行することもできます。次に、オンプレミスサーバーにもマウ

ントされている Amazon FSx または Amazon EFS ファイルシステムを EC2 インスタンスにマウ ントします。

アプローチ 3B – AWS CLI、 AWS SDK、または Amazon S3 REST API を使用して、バック アップファイルをオンプレミスサーバーから S3 バケットに直接移動します。ターゲット S3 バ ケットがデータセンターから AWS リージョン 遠く離れた にある場合は、[Amazon S3 Transfer](https://docs.aws.amazon.com/AmazonS3/latest/userguide/transfer-acceleration.html)  [Acceleration を](https://docs.aws.amazon.com/AmazonS3/latest/userguide/transfer-acceleration.html)使用してファイルをより迅速に転送できます。[s3fs-fuse](https://github.com/s3fs-fuse/s3fs-fuse) ファイルシステムを使用 して、EC2 インスタンスに S3 バケットをマウントします。

アプローチ 3C – AWS DataSync オンプレミスデータセンターに エージェントをインストー ルし、 [AWS DataSync](https://docs.aws.amazon.com/datasync/latest/userguide/what-is-datasync.html)を使用してバックアップファイルを Amazon S3 バケットに移動しま す[。s3fs-fuse](https://github.com/s3fs-fuse/s3fs-fuse) ファイルシステムを使用して、EC2 インスタンスに S3 バケットをマウントしま す。

**a** Note

Amazon S3 File Gateway を使用して、大きなデータベースバックアップファイルを の S3 バケットに転送することもできます AWS クラウド。詳細については、このガイドの [「Amazon S3 File Gateway を使用してバックアップファイルを転送する](#page-20-0)」を参照してく ださい。

- 4. ネイティブ復元メソッドを使用して、ターゲットデータベースのバックアップを復元します。手 順については、MySQL ドキュメント[の「SQL 形式のバックアップのリロード](https://dev.mysql.com/doc/refman/8.0/en/reloading-sql-format-dumps.html)」または MariaDB ドキュメント[の「ダンプファイルからのデータの復元](https://mariadb.com/kb/en/restoring-data-from-dump-files/)」を参照してください。
- 5. (オプション) ソースデータベースとターゲットデータベースインスタンス間のレプリケーション を設定できます。バイナリログ (binlog) レプリケーションを使用すると、ダウンタイムを短縮で きます。詳細については、次を参照してください。
	- MySQL [ドキュメントのレプリケーションソース設定の](https://dev.mysql.com/doc/refman/5.7/en/replication-howto-masterbaseconfig.html)設定
	- Amazon Aurora については、以下を参照してください。
		- [Aurora ドキュメントのレプリケーションを使用した Amazon Aurora MySQL DB クラスター](https://docs.aws.amazon.com/AmazonRDS/latest/AuroraUserGuide/AuroraMySQL.Migrating.ExtMySQL.html#AuroraMySQL.Migrating.ExtMySQL.S3.RepSync) [と MySQL データベースの同期](https://docs.aws.amazon.com/AmazonRDS/latest/AuroraUserGuide/AuroraMySQL.Migrating.ExtMySQL.html#AuroraMySQL.Migrating.ExtMySQL.S3.RepSync)
		- [Aurora ドキュメントの Amazon Aurora でのバイナリログレプリケーションの使用](https://docs.aws.amazon.com/AmazonRDS/latest/AuroraUserGuide/AuroraMySQL.Replication.MySQL.html)
	- Amazon RDS については、以下を参照してください。
		- Amazon RDS ドキュメント[の MySQL レプリケーション](https://docs.aws.amazon.com/AmazonRDS/latest/UserGuide/USER_MySQL.Replication.html)の使用
		- Amazon RDS [ドキュメントの MariaDB レプリケーションの](https://docs.aws.amazon.com/AmazonRDS/latest/UserGuide/USER_MariaDB.Replication.html)使用
- MySQL ドキュメントの[バイナリログファイルの位置ベースのレプリケーションの設定](https://dev.mysql.com/doc/mysql-replication-excerpt/8.0/en/replication-howto.html)
- MySQL ドキュメントの[「レプリカの設定」](https://dev.mysql.com/doc/refman/8.0/en/replication-setup-replicas.html)
- MariaDB [ドキュメントのレプリケーションの設定](https://mariadb.com/kb/en/setting-up-replication/)

# <span id="page-17-0"></span>利点

- mysqldump と mysqlpump が MySQL Server のインストールに含まれている
- これらのツールによって生成されたバックアップファイルは、より読みやすい形式になっていま す。
- バックアップファイルを復元する前に、標準のテキストエディタを使用して、結果の .sql ファイ ルを変更できます。
- 特定のテーブル、データベース、または特定のデータ選択をバックアップできます。
- mysqldump と mysqlpump はマシンアーキテクチャに依存しません。

## <span id="page-17-1"></span>制限事項

- mysqldump はシングルスレッドのバックアッププロセスです。バックアップを取得するパフォー マンスは小規模なデータベースに適していますが、バックアップサイズが 10 GB を超えると非効 率になる可能性があります。
- 論理形式のバックアップファイルは、特にテキストとして保存される場合に大量であり、作成と復 元に時間がかかることがよくあります。
- ターゲット DB インスタンスに SQL ステートメントを再適用するには、挿入、インデックス作 成、および参照整合性制約の適用に大量のディスク I/O と CPU 処理が必要になるため、データの 復元が遅くなる可能性があります。
- mysqlpump ユーティリティは、5.7.8 より前の MySQL バージョンではサポートされていません。
- デフォルトでは、mysqlpump は performance\_schemaや などのシステムデータベースのバック アップを作成しませんsys。システムデータベースの一部をバックアップするには、コマンドライ ンで明示的に名前を付けます。
- mysqldump は InnoDB CREATE TABLESPACEステートメントをバックアップしません。

注: CREATE TABLESPACE ステートメントとシステムデータベースのバックアップは、 MySQL または MariaDB データベースのバックアップを EC2 インスタンスに復元する場合にのみ 便利です。これらのバックアップは Amazon RDS または Aurora には使用されません。

## <span id="page-18-0"></span>ベストプラクティス

- データベースバックアップを復元する場合は、ターゲットデータベース のFOREIGN\_KEY\_CHECKSセッションレベルで などのキーチェックを無効にします。これによ り、復元速度が向上します。
- データベースユーザーにバックアップを作成および復元するための十分な[権限](https://dev.mysql.com/doc/refman/8.0/en/privileges-provided.html)があることを確認し ます。

## <span id="page-18-1"></span>分割バックアップ

分割バックアップ戦略は、バックアップを複数のパートに分割して大規模なデータベースサーバーを 移行する場合です。バックアップの各部分を移行するには、さまざまな方法を使用できます。これ は、次のユースケースに最適なオプションです。

• データベースサーバーは大きいが個々のデータベースは小さい – これは、データベースサーバー の合計サイズが複数 TBs であるが、個々の独立したユーザーデータベースのサイズが 1 TB 未満で ある場合に適しています。移行期間を短縮するために、個々のデータベースを個別に並行して移行 できます。

オンプレミスの 2 TB データベースサーバーの例を見てみましょう。このサーバーは、それぞれ 0.5 TB の 4 つのデータベースで構成されます。個々のデータベースのバックアップは個別に作成 できます。バックアップを復元するときは、インスタンス上のすべてのデータベースを並行して復 元するか、データベースが独立している場合は、各バックアップを別のインスタンスに復元できま す。同じインスタンスで復元するのではなく、別のインスタンスで独立したデータベースを復元す るのがベストプラクティスです。詳細については、このガイドの「ベストプラクティス」を参照し てください。

• データベースサーバーは大きいが個々のデータベーステーブルは小さい – これは、データベース サーバーの合計サイズが複数 TBs で、各独立したデータベーステーブルのサイズが 1 TB 未満の場 合に適しています。移行期間を短縮するために、独立したテーブルを個別に移行できます。

1 TB の単一ユーザーデータベースの例を使用し、オンプレミスデータベースサーバー内の唯一の データベースです。データベースには 10 個のテーブルがあり、それぞれ 100 GB です。各テーブ ルのバックアップは個別に作成できます。バックアップを復元する場合、インスタンス上のすべて のテーブルを並行して復元できます。

• データベースには、トランザクションワークロードテーブルと非トランザクションワークロード テーブルの両方が含まれています。前のユースケースと同様に、同じデータベースにトランザク ションワークロードテーブルと非トランザクションワークロードテーブルの両方がある場合、分割 バックアップアプローチを使用できます。

オンライントランザクション処理 (OLTP) に使用される 0.5 TB の重要なワークロードテーブル と、古いデータのアーカイブに使用される単一の 1.5 TB テーブルで構成される 2 TB データベー スの例を見てみましょう。アーカイブテーブルを除くすべてのデータベースオブジェクトのバック アップを、単一トランザクションの一貫性のあるバックアップとして取得できます。次に、アーカ イブテーブルの別のバックアップのみを取ります。アーカイブテーブルのバックアップでは、条件 を使用してバックアップファイルの行数を分割することで、複数の並列バックアップを取ることも 検討できます。以下に例を示します。

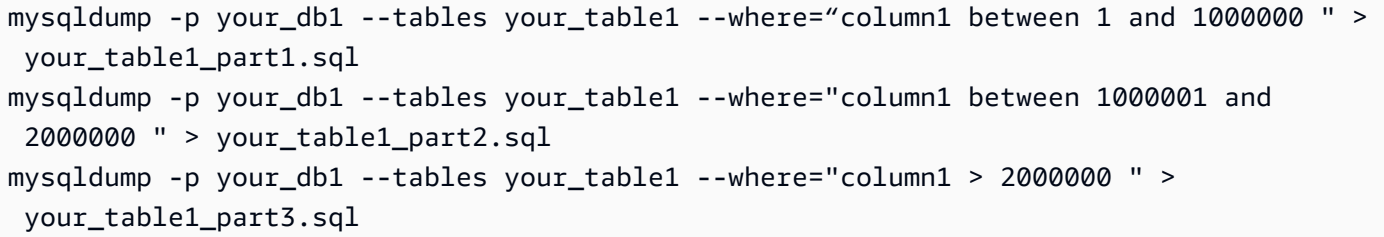

バックアップファイルを復元する場合、トランザクションワークロードのバックアップとアーカイ ブテーブルのバックアップを並行して復元できます。

• コンピューティングリソースの制限 – CPU、メモリ、ディスク I/O など、オンプレミスサーバー 内のコンピューティングリソースが限られている場合、バックアップを取る際の安定性とパフォー マンスに影響する可能性があります。完全なバックアップを作成する代わりに、パートに分割でき ます。

例えば、オンプレミスの本番サーバーにはワークロードが大量にロードされ、CPU リソースが限 られている場合があります。このサーバーでマルチテラバイトデータベースのシングル実行バッ クアップを実行すると、追加の CPU リソースが消費され、本番サーバーに悪影響を及ぼす可能性 があります。データベース全体のバックアップを取得する代わりに、バックアップを各 2~3 個の テーブルなど複数の部分に分割します。

# <span id="page-20-0"></span>Amazon S3 File Gateway を使用してバックアップファイル を転送する

[Amazon S3 File Gateway](https://docs.aws.amazon.com/filegateway/latest/files3/what-is-file-s3.html) は、ファイルインターフェイス経由でオンプレミス環境を Amazon Simple Storage Service (Amazon S3) に接続し、Network File System (NFS) や Server Message Block (SMB) などの業界標準のファイルプロトコルを使用して Amazon S3 オブジェクトを保存、取得でき るようにします。クラウドにデータを保存するための費用対効果が高くスケーラブルなソリューショ ンになるように設計されています。このサービスはデータベースのバックアップファイルの保存に 使用できるため、AWS クラウド大規模なオンプレミスデータベースをに移行する際に役立ちます。 たとえば、Amazon S3 ファイルゲートウェイとお好みのデータベースバックアップツールを使用し て、大きな MySQL または MariaDB データベースを Amazon S3 バケットに直接バックアップでき ます。その後、S3 バケットをターゲットインスタンスにマウントしたり、バックアップを復元した りできます。

次の図は、Amazon S3 File Gateway を使用してオンプレミスデータベースのバックアップファイル をの S3 バケットに転送する場合の手順の概要を示しています。AWS クラウド

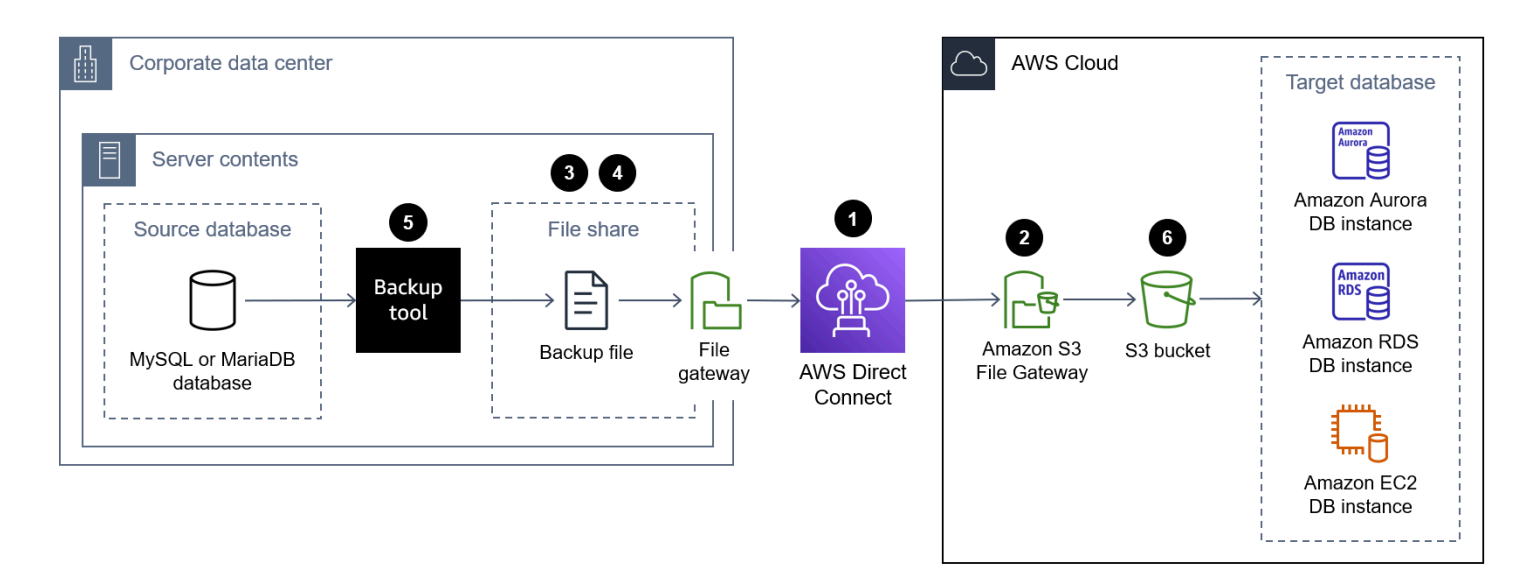

Amazon S3 File Gateway を使用してデータベースバックアップファイルをオンプレミスのデータセ ンターからの S3 バケットに転送する手順は次のとおりです。AWS クラウド

- 1. などのサービスを使用するか、AWS クラウドAWS Direct ConnectAWS Site-to-Site VPNまたは公 共のインターネット接続を使用して、オンプレミスのデータセンターをConnect。
- 2. S3 File Gateway を作成します。手順については、「[ゲートウェイの作成」](https://docs.aws.amazon.com/filegateway/latest/files3/create-file-gateway.html)を参照してください。
- 3. S3 ファイルゲートウェイでホストされる NFS または SMB ファイル共有を作成します。手順につ いては、[「ファイル共有の作成](https://docs.aws.amazon.com/filegateway/latest/files3/GettingStartedCreateFileShare.html)」を参照してください。
- 4. MySQL または MariaDB データベースをホストするオンプレミスサーバーに NFS または SMB ファイル共有をマウントします。手順については、[「ファイル共有をマウントして使用する](https://docs.aws.amazon.com/filegateway/latest/files3/getting-started-use-fileshare.html)」を 参照してください。
- 5. オンプレミスの MySQL または MariaDB データベースを、NFS ファイル共有がマウントされてい るディレクトリにバックアップします。このガイドで説明されているバックアップツールを使用 して、会議を設定できます。
- 6. このガイドで説明されている方法のいずれかを使用して、ターゲットデータベースインスタンス にデータベースバックアップを復元します。

# <span id="page-21-0"></span>利点

- データベースバックアップを S3 バケットで直接作成し、同じ S3 バケットからターゲット DB イ ンスタンスのバックアップを直接復元することで、エンドツーエンドの移行プロセスを大幅にス ピードアップできます。
- データベースバックアップファイルは Amazon S3 に永続的に保存され、ライフサイクル管理ポリ シーと S3 ストレージクラスを選択できます。

# <span id="page-21-1"></span>制限事項

Amazon S3 File Gateway

- Gあたりのファイル共有の最大数は 50 です。
- 複数のファイル共有が同じ S3 バケットを使用する場合の読み取りと書き込みの競合を防ぐには、 各ファイル共有に固有のプレフィックス名を使用するように設定する必要があります。
- 個々のファイルの最大サイズは 5 TB で、これは Amazon S3 内の個々のオブジェクトの最大サイ ズです。
- パスの最大長は 1024 文字です。
- Windows ACL は、Windows SMB クライアントを使用してファイル共有にアクセスする場合 に、Active Directory が有効になっているファイル共有でのみサポートされます。
- Amazon S3 ファイルゲートウェイは、ファイルとディレクトリごとに最大 10 の ACL エントリを サポートします。

• SMB ファイル共有のルート ACL 設定はゲートウェイ上だけです。これらの設定は、ゲートウェイ を更新したり再起動したりしても保持されます。

**a** Note

ルートの親フォルダではなくルートで ACL を設定した場合、ACL のアクセス許可は Amazon S3 では保持されません。

# <span id="page-22-0"></span>ベストプラクティス

Amazon S3 ファイルゲートウェイのベストプラクティスの詳細については、S3 [ファイルゲートウェ](https://docs.aws.amazon.com/filegateway/latest/files3/best-practices.html) [イドキュメントのベストプラクティスを参照してください](https://docs.aws.amazon.com/filegateway/latest/files3/best-practices.html)。

# <span id="page-23-0"></span>大規模な MySQL データベースと MariaDB データベースを 移行するためのベストプラクティス

各移行オプションに記載されているツール固有のベストプラクティスに加えて、以下の一般的なベス トプラクティスを確認してください。これらのベストプラクティスは、どのツールを選択するかに関 係なく、数テラバイトの大規模な MySQL および MariaDB データベースを移行する場合に適用され ます。

- ソースデータベースとターゲットデータベースに、バックアップを作成および復元するための十分 なスペースがあることを確認してください。
- 移行が完了するまで、ターゲットデータベースインスタンスにセカンダリインデックスを作成し ないでください。セカンダリインデックスを使用すると、インポート中のメンテナンスのオーバー ヘッドが増え、インポート処理が遅くなる可能性があります。
- マルチスレッド方式を使用する場合は、適切な数のスレッドを選択してください。エクスポート には、CPU コアごとに 1 つのスレッドを使用することをお勧めします。インポートには、2 つの CPU コアごとに 1 つのスレッドを使用することをお勧めします。
- データダンプは、多くの場合、ミッションクリティカルな運用環境の一部であるアクティブなデー タベースサーバーから実行されます。データダンプがパフォーマンスに深刻な影響を及ぼし、それ がご使用の環境では許容できない場合は、次のいずれかを検討してください。
	- ソース・サーバにはレプリカがあり、いずれかのレプリカからデータをダンプできます。
	- ソースサーバーは通常のバックアップ手順の対象となります。
		- バックアップ形式がターゲットデータベースへの直接インポートに適している場合は、バック アップデータをインポートプロセスの入力として使用します。
		- バックアップ形式がターゲットデータベースへの直接インポートに適していない場合は、バッ クアップを使用して一時データベースをプロビジョニングし、そこからデータをダンプしま す。
	- レプリカとバックアップが利用できない場合:
		- ダンプは、本番トラフィックが最も少ないオフピーク時に実行します。
		- ダンプ操作の同時実行数を減らして、サーバーが本番トラフィックを処理するのに十分な空き 容量を確保できるようにします。
- ユーザーが作成したデータベースのみのダンプを作成します。
- ターゲットデータベースにユーザーを再作成し、権限を設定します。詳細については、「Amazon [RDS のアイデンティティとアクセス管理」、「Amazon](https://docs.aws.amazon.com/AmazonRDS/latest/UserGuide/UsingWithRDS.IAM.html) [Aurora のアイデンティティとアクセス管](https://docs.aws.amazon.com/AmazonRDS/latest/AuroraUserGuide/UsingWithRDS.IAM.html) [理」、または「Amazon EC2](https://docs.aws.amazon.com/AmazonRDS/latest/AuroraUserGuide/UsingWithRDS.IAM.html) [のアイデンティティとアクセス管理」を参照してください。](https://docs.aws.amazon.com/AWSEC2/latest/UserGuide/security-iam.html)
- 複数の独立したデータベースで構成される大規模なデータベースサーバーを移行する場合は、デー タベースごとに個別のインスタンスを作成します。これにより、データベースをより効率的に管理 し、リソースのプロビジョニングを改善できます。また、コンピューティングリソースを分離する ことでデータベースのパフォーマンスを向上させることができます。

# <span id="page-25-0"></span>リソース

AWS Prescriptive Guidance

- [AWS大規模な移行のためのポートフォリオプレイブック](https://docs.aws.amazon.com/prescriptive-guidance/latest/large-migration-portfolio-playbook/)
- [リレーショナルデータベースの移行戦略](https://docs.aws.amazon.com/prescriptive-guidance/latest/strategy-database-migration/)
- [オンプレミスの MySQL データベースを Amazon RDS for MySQL に移行してください](https://docs.aws.amazon.com/prescriptive-guidance/latest/patterns/migrate-an-on-premises-mysql-database-to-amazon-rds-for-mysql.html)
- [GTID を使用して Amazon RDS for MySQL と Amazon EC2 上の MySQL 間のデータレプリケー](https://docs.aws.amazon.com/prescriptive-guidance/latest/patterns/set-up-data-replication-between-amazon-rds-for-mysql-and-mysql-on-amazon-ec2-using-gtid.html) [ションをセットアップします](https://docs.aws.amazon.com/prescriptive-guidance/latest/patterns/set-up-data-replication-between-amazon-rds-for-mysql-and-mysql-on-amazon-ec2-using-gtid.html)
- [ネイティブツールを使用してオンプレミスの MariaDB データベースを Amazon RDS for MariaDB](https://docs.aws.amazon.com/prescriptive-guidance/latest/patterns/migrate-an-on-premises-mariadb-database-to-amazon-rds-for-mariadb-using-native-tools.html)  [に移行する](https://docs.aws.amazon.com/prescriptive-guidance/latest/patterns/migrate-an-on-premises-mariadb-database-to-amazon-rds-for-mariadb-using-native-tools.html)

### AWSブログ投稿

- [Amazon RDS for MySQL インスタンスおよび MariaDB インスタンスとのセキュリティベストプラ](https://aws.amazon.com/blogs/database/security-best-practices-for-amazon-rds-for-mysql-and-mariadb-instances/) [クティス](https://aws.amazon.com/blogs/database/security-best-practices-for-amazon-rds-for-mysql-and-mariadb-instances/)
- [セルフマネージドの MariaDB を Amazon Aurora MySQL に移行](https://aws.amazon.com/blogs/database/migrate-self-managed-mariadb-to-amazon-aurora-mysql/)

バックアップを復元するためのリソース

- [バケットの作成](https://docs.aws.amazon.com/AmazonS3/latest/userguide/create-bucket-overview.html) (Amazon S3 ドキュメント)
- [SSH を使用した Linux インスタンスへの接続](https://docs.aws.amazon.com/AWSEC2/latest/UserGuide/AccessingInstancesLinux.html) (Amazon EC2 ドキュメント)
- [の設定 AWS CLI](https://docs.aws.amazon.com/cli/latest/userguide/cli-chap-configure.html) (AWS CLIドキュメンテーション)
- [sync コマンド](https://docs.aws.amazon.com/cli/latest/reference/s3/sync.html) (AWS CLIコマンドリファレンス)
- [Amazon S3 リソースにアクセスするための IAM ポリシーの作成](https://docs.aws.amazon.com/AmazonRDS/latest/AuroraUserGuide/AuroraMySQL.Integrating.Authorizing.IAM.S3CreatePolicy.html) (Aurora ドキュメント)
- [DB クラスターの前提条件](https://docs.aws.amazon.com/AmazonRDS/latest/AuroraUserGuide/Aurora.CreateInstance.html#Aurora.CreateInstance.Prerequisites) (Aurora ドキュメント)
- [DB サブネットグループの使用](https://docs.aws.amazon.com/AmazonRDS/latest/AuroraUserGuide/USER_VPC.WorkingWithRDSInstanceinaVPC.html#USER_VPC.Subnets) (Aurora ドキュメント)
- [プライベート DB クラスターの VPC セキュリティグループを作成する](https://docs.aws.amazon.com/AmazonRDS/latest/AuroraUserGuide/CHAP_Tutorials.WebServerDB.CreateVPC.html#CHAP_Tutorials.WebServerDB.CreateVPC.SecurityGroupDB) (Aurora ドキュメント)
- [Amazon S3 バケットからの Aurora MySQL DB クラスターの復元](https://docs.aws.amazon.com/AmazonRDS/latest/AuroraUserGuide/AuroraMySQL.Migrating.ExtMySQL.html#AuroraMySQL.Migrating.ExtMySQL.S3.Restore) (Aurora ドキュメント)
- [MySQL または別の Aurora DB クラスターとのレプリケーションの設定 \(Aurora](https://docs.aws.amazon.com/AmazonRDS/latest/AuroraUserGuide/AuroraMySQL.Replication.MySQL.html#AuroraMySQL.Replication.MySQL.SettingUp) ドキュメント)
- [rds\\_set\\_external\\_master](https://docs.aws.amazon.com/AmazonRDS/latest/UserGuide/mysql-stored-proc-replicating.html#mysql_rds_reset_external_master) プロシージャ (Amazon RDS ドキュメント)
- [rds\\_start\\_replicationプロシージャ](https://docs.aws.amazon.com/AmazonRDS/latest/UserGuide/mysql-stored-proc-replicating.html#mysql_rds_start_replication) (Amazon RDS ドキュメント)

AWSマーケティング

- [Amazon Aurora](https://aws.amazon.com/rds/aurora/)
- [Amazon RDS for MariaDB](https://aws.amazon.com/rds/mariadb/)
- [Amazon RDS for MySQL](https://aws.amazon.com/rds/mysql/)
- [Amazon S3 ファイルゲートウェイ](https://aws.amazon.com/storagegateway/file/s3/)

その他のリソース

- [ペルコーナ XtraBackup](https://docs.percona.com/percona-xtrabackup/8.0/index.html)
- [MyDumper](https://github.com/mydumper/mydumper#what-is-mydumper)
- [mysqldump](https://dev.mysql.com/doc/refman/8.0/en/mysqldump.html)
- [mysqlPump](https://dev.mysql.com/doc/refman/8.0/en/mysqlpump.html)

# <span id="page-27-0"></span>ドキュメント履歴

このガイドは、このドキュメントの大きな変更点をまとめたものです。今後の更新に関する通知を受 け取る場合は、[RSS フィードを](https://docs.aws.amazon.com/prescriptive-guidance/latest/migration-large-mysql-mariadb-databases/migration-large-mysql-mariadb-databases.rss)サブスクライブできます。

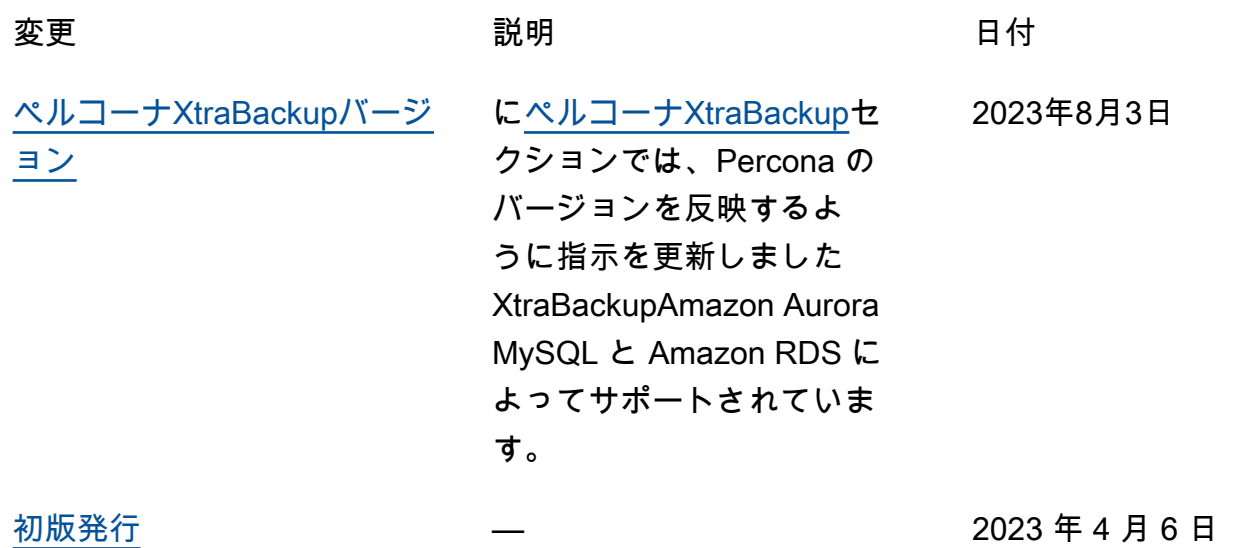

# <span id="page-28-0"></span>AWS 規範ガイダンス用語集

以下は、 AWS 規範的ガイダンスが提供する戦略、ガイド、パターンで一般的に使用される用語で す。エントリを提案するには、用語集の最後のフィードバックの提供リンクを使用します。

## <span id="page-28-1"></span>数字

<span id="page-28-2"></span>7 Rs

アプリケーションをクラウドに移行するための 7 つの一般的な移行戦略。これらの戦略は、ガー トナーが 2011 年に特定した 5 Rs に基づいて構築され、以下で構成されています。

- リファクタリング/アーキテクチャの再設計 クラウドネイティブ特徴を最大限に活用して、 俊敏性、パフォーマンス、スケーラビリティを向上させ、アプリケーションを移動させ、アー キテクチャを変更します。これには、通常、オペレーティングシステムとデータベースの移植 が含まれます。例: オンプレミスの Oracle データベースを Amazon Aurora Postgre SQL互換エ ディションに移行します。
- リプラットフォーム (リフトアンドリシェイプ) アプリケーションをクラウドに移行し、クラ ウド機能を活用するためにある程度の最適化を導入します。例: オンプレミスの Oracle データ ベースを の Oracle 用 Amazon Relational Database Service (Amazon RDS) に移行します AWS クラウド。
- 再購入 (ドロップアンドショップ) 通常、従来のライセンスから SaaS モデルに移行して、別 の製品に切り替えます。例: 顧客関係管理 (CRM) システムを Salesforce.com に移行します。
- リホスト (リフトアンドシフト) クラウド機能を活用するための変更を加えずに、アプリケー ションをクラウドに移行します。例: オンプレミスの Oracle データベースを のEC2インスタン スで Oracle に移行します AWS クラウド。
- 再配置 (ハイパーバイザーレベルのリフトアンドシフト) 新しいハードウェアを購入したり、 アプリケーションを書き換えたり、既存の運用を変更したりすることなく、インフラストラク チャをクラウドに移行できます。サーバーをオンプレミスプラットフォームから同じプラット フォームのクラウドサービスに移行します。例: を移行する Microsoft Hyper-V へのアプリケー ション AWS。
- 保持 (再アクセス) アプリケーションをお客様のソース環境で保持します。これには、主要な リファクタリングを必要とするアプリケーションや、お客様がその作業を後日まで延期したい アプリケーション、およびそれらを移行するためのビジネス上の正当性がないため、お客様が 保持するレガシーアプリケーションなどがあります。
- 使用停止 お客様のソース環境で不要になったアプリケーションを停止または削除します。

## <span id="page-29-0"></span>A

ABAC

[属性ベースのアクセスコントロール](#page-30-0) を参照してください。 抽象化されたサービス

「 [マネージドサービス](#page-49-1)」を参照してください。

### ACID

[原子性、一貫性、分離、耐久性](#page-30-1) を参照してください。

アクティブ - アクティブ移行

(双方向レプリケーションツールまたは二重書き込み操作を使用して) ソースデータベースとター ゲットデータベースを同期させ、移行中に両方のデータベースが接続アプリケーションからのト ランザクションを処理するデータベース移行方法。この方法では、1 回限りのカットオーバーの 必要がなく、管理された小規模なバッチで移行できます。柔軟性はありますが、[アクティブ/パッ](#page-29-1) [シブ移行](#page-29-1)よりも多くの作業が必要です。

### <span id="page-29-1"></span>アクティブ - パッシブ移行

ソースデータベースとターゲットデータベースを同期させながら、データがターゲットデータ ベースにレプリケートされている間、接続しているアプリケーションからのトランザクションを ソースデータベースのみで処理するデータベース移行の方法。移行中、ターゲットデータベース はトランザクションを受け付けません。

### 集計関数

行のグループで動作し、グループの単一の戻り値を計算SQLします。集計関数の例には、 SUMお よび が含まれますMAX。

AI

[人工知能](#page-30-2) を参照してください。

### AIOps

[人工知能オペレーション](#page-30-3) を参照してください。

### 匿名化

データセット内の個人情報を完全に削除するプロセス。匿名化は個人のプライバシー保護に役立 ちます。匿名化されたデータは、もはや個人データとは見なされません。

アンチパターン

繰り返し起こる問題に対して頻繁に用いられる解決策で、その解決策が逆効果であったり、効果 がなかったり、代替案よりも効果が低かったりするもの。

アプリケーションコントロール

マルウェアからシステムを保護するために、承認されたアプリケーションのみを使用できるよう にするセキュリティアプローチ。

アプリケーションポートフォリオ

アプリケーションの構築と維持にかかるコスト、およびそのビジネス価値を含む、組織が使用す る各アプリケーションに関する詳細情報の集まり。この情報は、[ポートフォリオの検出と分析プ](https://docs.aws.amazon.com/prescriptive-guidance/latest/application-portfolio-assessment-guide/introduction.html) [ロセス](https://docs.aws.amazon.com/prescriptive-guidance/latest/application-portfolio-assessment-guide/introduction.html) の需要要素であり、移行、モダナイズ、最適化するアプリケーションを特定し、優先順位 を付けるのに役立ちます。

<span id="page-30-2"></span>人工知能 (AI)

コンピューティングテクノロジーを使用し、学習、問題の解決、パターンの認識など、通常は 人間に関連づけられる認知機能の実行に特化したコンピュータサイエンスの分野。詳細について は、「[人工知能 \(AI\) とは何ですか?」](https://aws.amazon.com/what-is/artificial-intelligence/)を参照してください。

<span id="page-30-3"></span>人工知能オペレーション (AIOps)

機械学習技術を使用して運用上の問題を解決し、運用上のインシデントと人の介入を減らし、 サービス品質を向上させるプロセス。移行戦略で AWS がどのようにAIOps使用されるかの詳細 については、[「 オペレーション統合ガイド](https://docs.aws.amazon.com/prescriptive-guidance/latest/migration-operations-integration/aiops.html)」を参照してください。

#### 非対称暗号化

暗号化用のパブリックキーと復号用のプライベートキーから成る 1 組のキーを使用した、暗号化 のアルゴリズム。パブリックキーは復号には使用されないため共有しても問題ありませんが、プ ライベートキーの利用は厳しく制限する必要があります。

<span id="page-30-1"></span>原子性、一貫性、分離、耐久性 (ACID)

エラー、停電、その他の問題が発生した場合でも、データベースのデータ有効性と運用上の信頼 性を保証する一連のソフトウェアプロパティ。

<span id="page-30-0"></span>属性ベースのアクセスコントロール (ABAC)

部署、役職、チーム名など、ユーザーの属性に基づいてアクセス許可をきめ細かく設定する 方法。詳細については、 AWS Identity and Access Management (IAM) ドキュメント[のABAC](https://docs.aws.amazon.com/IAM/latest/UserGuide/introduction_attribute-based-access-control.html)  [AWS](https://docs.aws.amazon.com/IAM/latest/UserGuide/introduction_attribute-based-access-control.html)「」の「」を参照してください。

信頼できるデータソース

最も信頼性のある情報源とされるデータのプライマリーバージョンを保存する場所。匿名化、編 集、仮名化など、データを処理または変更する目的で、信頼できるデータソースから他の場所に データをコピーすることができます。

アベイラビリティーゾーン

他のアベイラビリティーゾーンの障害から AWS リージョン 隔離され、同じリージョンの他のア ベイラビリティーゾーンへの安価で低レイテンシーのネットワーク接続を提供する 内の別の場 所。

<span id="page-31-1"></span>AWS クラウド導入フレームワーク (AWS CAF)

組織がクラウドへの移行を成功させるための効率的かつ効果的な計画を策定 AWS するのに役立 つ、 のガイドラインとベストプラクティスのフレームワークです。 AWS CAF は、ビジネス、人 材、ガバナンス、プラットフォーム、セキュリティ、運用という 6 つの重点分野にガイダンスを まとめています。ビジネス、人材、ガバナンスの観点では、ビジネススキルとプロセスに重点を 置き、プラットフォーム、セキュリティ、オペレーションの視点は技術的なスキルとプロセスに 焦点を当てています。例えば、人材の観点では、人事 (HR)、人材派遣機能、および人材管理を扱 うステークホルダーを対象としています。この観点から、 AWS CAFは、クラウド導入を成功さ せるための準備に役立つ人材開発、トレーニング、コミュニケーションに関するガイダンスを提 供します。詳細については、[AWS CAFウェブサイトと](https://aws.amazon.com/cloud-adoption-framework/)[AWS CAFホワイトペーパー](https://d1.awsstatic.com/whitepapers/aws_cloud_adoption_framework.pdf)を参照してく ださい。

<span id="page-31-2"></span>AWS ワークロード認定フレームワーク (AWS WQF)

データベース移行ワークロードを評価し、移行戦略を推奨し、作業見積もりを提供するツール。 AWS WQF は AWS Schema Conversion Tool (AWS SCT) に含まれています。データベースス キーマとコードオブジェクト、アプリケーションコード、依存関係、およびパフォーマンス特性 を分析し、評価レポートを提供します。

<span id="page-31-0"></span>B

不正なボット

個人または組織に混乱または害を与えることを目的とした[ボット](#page-32-0)。

BCP

[事業継続計画](#page-33-1) を参照してください。

動作グラフ

リソースの動作とインタラクションを経時的に示した、一元的なインタラクティブ

ビュー。Amazon Detective で動作グラフを使用して、失敗したログオン試行、疑わしいAPI呼び

出し、および同様のアクションを調べることができます。詳細については、Detective ドキュメン トの[Data in a behavior graph](https://docs.aws.amazon.com/detective/latest/userguide/behavior-graph-data-about.html)を参照してください。

### ビッグエンディアンシステム

最上位バイトを最初に格納するシステム。[「endianness](#page-41-0)」も参照してください。 二項分類

バイナリ結果 (2 つの可能なクラスのうちの 1 つ) を予測するプロセス。例えば、お客様の機械学 習モデルで「この E メールはスパムですか、それともスパムではありませんか」などの問題を予 測する必要があるかもしれません。または「この製品は書籍ですか、車ですか」などの問題を予 測する必要があるかもしれません。

ブルームフィルター

要素がセットのメンバーであるかどうかをテストするために使用される、確率的でメモリ効率の 高いデータ構造。

ブルー/グリーンデプロイ

2 つの別々の環境を作成するデプロイ戦略。現在のアプリケーションバージョンは 1 つの環境 (青) で実行し、新しいアプリケーションバージョンは他の環境 (緑) で実行します。この戦略は、 最小限の影響で迅速にロールバックするのに役立ちます。

<span id="page-32-0"></span>ボット

インターネット経由で自動タスクを実行し、人間のアクティビティやインタラクションをシミュ レートするソフトウェアアプリケーション。インターネット上の情報をインデックス化するウェ ブクローラーなど、一部のボットは有用または有益です。悪質なボット と呼ばれる他のボットの 中には、個人や組織に混乱や害を与えることを意図したものもあります。

ボットネット

[マルウェア](#page-49-2)に感染し、[ボット](#page-32-0)ハーダーまたはボットオペレーター と呼ばれる 1 つの当事者によっ て管理されているボットのネットワーク。ボットネットは、ボットとその影響をスケーリングす るための最もよく知られているメカニズムです。

<span id="page-32-1"></span>ブランチ

コードリポジトリに含まれる領域。リポジトリに最初に作成するブランチは、メインブランチと いいます。既存のブランチから新しいブランチを作成し、その新しいブランチで機能を開発した

り、バグを修正したりできます。機能を構築するために作成するブランチは、通常、機能ブラン チと呼ばれます。機能をリリースする準備ができたら、機能ブランチをメインブランチに統合し ます。詳細については、[「ブランチについて](https://docs.github.com/en/pull-requests/collaborating-with-pull-requests/proposing-changes-to-your-work-with-pull-requests/about-branches) (GitHub ドキュメント)」を参照してください。 ブレークグラスアクセス

例外的な状況では、承認されたプロセスを通じて、ユーザーが AWS アカウント 通常アクセ ス許可を持たない にアクセスするための簡単な手段を提供します。詳細については、Well-Architected [ガイダンスの「ブレークグラス手順の実装](https://docs.aws.amazon.com/wellarchitected/latest/devops-guidance/ag.sad.5-implement-break-glass-procedures.html)」インジケータを参照してください。 AWS

<span id="page-33-2"></span>ブラウンフィールド戦略

環境の既存インフラストラクチャ。システムアーキテクチャにブラウンフィールド戦略を導入す る場合、現在のシステムとインフラストラクチャの制約に基づいてアーキテクチャを設計しま す。既存のインフラストラクチャを拡張している場合は、ブラウンフィールド戦略と[グリーン](#page-44-2) [フィールド](#page-44-2)戦略を融合させることもできます。

バッファキャッシュ

アクセス頻度が最も高いデータが保存されるメモリ領域。

ビジネス能力

価値を生み出すためにビジネスが行うこと (営業、カスタマーサービス、マーケティングなど)。 マイクロサービスのアーキテクチャと開発の決定は、ビジネス能力によって推進できます。詳細 については、ホワイトペーパー [AWSでのコンテナ化されたマイクロサービスの実行](https://docs.aws.amazon.com/whitepapers/latest/running-containerized-microservices/welcome.html) の [ビジネス](https://docs.aws.amazon.com/whitepapers/latest/running-containerized-microservices/organized-around-business-capabilities.html) [機能を中心に組織化](https://docs.aws.amazon.com/whitepapers/latest/running-containerized-microservices/organized-around-business-capabilities.html) セクションを参照してください。

<span id="page-33-1"></span>事業継続計画 (BCP)

大規模移行など、中断を伴うイベントが運用に与える潜在的な影響に対処し、ビジネスを迅速に 再開できるようにする計画。

### <span id="page-33-0"></span>C

**CAF** 

[AWS Cloud Adoption Framework](#page-31-1) を参照してください。

Canary のデプロイ

エンドユーザーへのバージョンのスローリリースと増分リリース。自信が持てば、新しいバー ジョンをデプロイし、現在のバージョン全体を置き換えます。

**CCoE** 

[Cloud Center of Excellence を](#page-34-0)参照してください。

CDC

[データキャプチャの変更](#page-34-1)を参照してください。

<span id="page-34-1"></span>データキャプチャの変更 (CDC)

データソース (データベーステーブルなど) の変更を追跡し、その変更に関するメタデータを記録 するプロセス。は、同期を維持するために、ターゲットシステムの変更を監査したりレプリケー トしたりするなど、CDCさまざまな目的で使用できます。

カオスエンジニアリング

障害や破壊的なイベントを意図的に導入して、システムの耐障害性をテストします。[AWS Fault](https://docs.aws.amazon.com/fis/latest/userguide/what-is.html) [Injection Service \(AWS FIS\)](https://docs.aws.amazon.com/fis/latest/userguide/what-is.html) を使用して、 AWS ワークロードに負荷をかけ、そのレスポンス を評価する実験を実行できます。

CI/CD

[継続的統合と継続的配信](#page-36-1) を参照してください。

分類

予測を生成するのに役立つ分類プロセス。分類問題の機械学習モデルは、離散値を予測します。 離散値は、常に互いに区別されます。例えば、モデルがイメージ内に車があるかどうかを評価す る必要がある場合があります。

クライアント側の暗号化

ターゲット AWS のサービス が受信する前に、データをローカルで暗号化します。

<span id="page-34-0"></span>Cloud Center of Excellence (CCoE)

クラウドのベストプラクティスの作成、リソースの移動、移行のタイムラインの確立、大規模変 革を通じて組織をリードするなど、組織全体のクラウド導入の取り組みを推進する学際的なチー ム。詳細については、 AWS クラウド エンタープライズ戦略ブログ[のCCoE投稿](https://aws.amazon.com/blogs/enterprise-strategy/tag/ccoe/)を参照してくだ さい。

<span id="page-34-2"></span>クラウドコンピューティング

リモートデータストレージと IoT デバイス管理に通常使用されるクラウドテクノロジー。クラウ ドコンピューティングは、一般的に[エッジコンピューティング](#page-40-1)テクノロジーに接続されていま す。

クラウド運用モデル

IT 組織において、1 つ以上のクラウド環境を構築、成熟、最適化するために使用される運用モデ ル。詳細については、[「クラウド運用モデルの構築」](https://docs.aws.amazon.com/prescriptive-guidance/latest/strategy-cloud-operating-model/introduction.html) を参照してください。

#### 導入のクラウドステージ

組織が に移行するときに通常実行する 4 つのフェーズ AWS クラウド:

- プロジェクト 概念実証と学習を目的として、クラウド関連のプロジェクトをいくつか実行 する
- 基盤 クラウド導入を拡大するための基盤投資 (ランディングゾーンの作成、 の定義CCoE、 オペレーションモデルの確立など)
- 移行 個々のアプリケーションの移行
- 再発明 製品とサービスの最適化、クラウドでのイノベーション

これらのステージは、 AWS クラウド エンタープライズ戦略ブログのブログ記[事「クラウド](https://aws.amazon.com/blogs/enterprise-strategy/the-journey-toward-cloud-first-the-stages-of-adoption/) [ファーストへのジャーニー」と「導入のステージ](https://aws.amazon.com/blogs/enterprise-strategy/the-journey-toward-cloud-first-the-stages-of-adoption/)」で、Stephen Orban によって定義されまし た。 AWS 移行戦略との関連性については、[「移行準備ガイド」](https://docs.aws.amazon.com/prescriptive-guidance/latest/migration-readiness/)を参照してください。

CMDB

[設定管理データベース](#page-36-2) を参照してください。

コードリポジトリ

ソースコードやその他の資産 (ドキュメント、サンプル、スクリプトなど) が保存され、バージョ ン管理プロセスを通じて更新される場所。一般的なクラウドリポジトリには、 GitHub または が 含まれます AWS CodeCommit。コードの各バージョンはブランチと呼ばれます。マイクロサー ビスの構造では、各リポジトリは 1 つの機能専用です。1 つの CI/CD パイプラインで複数のリポ ジトリを使用できます。

コールドキャッシュ

空である、または、かなり空きがある、もしくは、古いデータや無関係なデータが含まれている バッファキャッシュ。データベースインスタンスはメインメモリまたはディスクから読み取る必 要があり、バッファキャッシュから読み取るよりも時間がかかるため、パフォーマンスに影響し ます。

コールドデータ

めったにアクセスされず、通常は過去のデータです。この種類のデータをクエリする場合、通常 は低速なクエリでも問題ありません。このデータを低パフォーマンスで安価なストレージ階層ま たはクラスに移動すると、コストを削減することができます。

<span id="page-36-3"></span>コンピュータビジョン (CV)

機械学習を使用してデジタル画像や動画などのビジュアル形式から情報を分析および抽出す る [AI](#page-30-2) の分野。例えば、 はオンプレミスのカメラネットワークに CV を追加するデバイス AWS Panorama を提供し、Amazon SageMaker は CV の画像処理アルゴリズムを提供します。 設定ドリフト

ワークロードの場合、設定は想定された状態から変更されます。ワークロードが非準拠になる可 能性があり、通常、段階的かつ意図的ではありません。

<span id="page-36-2"></span>設定管理データベース (CMDB)

データベースとその IT 環境 (ハードウェアとソフトウェアの両方のコンポーネントとその設定を 含む) に関する情報を保存、管理するリポジトリ。通常、移行のCMDBポートフォリオ検出およ び分析段階で のデータを使用します。

コンフォーマンスパック

コンプライアンスとセキュリティチェックをカスタマイズするためにアセンブルできる AWS Config ルールと修復アクションのコレクション。YAML テンプレートを使用して、コンフォーマ ンスパックを AWS アカウント および リージョン、または組織全体に単一のエンティティとして デプロイできます。詳細については、 AWS Config ドキュメントの[「コンフォーマンスパック」](https://docs.aws.amazon.com/config/latest/developerguide/conformance-packs.html) を参照してください。

<span id="page-36-1"></span>継続的インテグレーションと継続的デリバリー (CI/CD)

ソフトウェアリリースプロセスのソース、ビルド、テスト、ステージング、本番の各ステージを 自動化するプロセス。CI/CD は一般的にパイプラインと呼ばれます。プロセスの自動化、生産性 の向上、コード品質の向上、配信の加速化を可能にします。詳細については、「[継続的デリバ](https://docs.aws.amazon.com/whitepapers/latest/practicing-continuous-integration-continuous-delivery/benefits-of-continuous-delivery.html) [リーの利点](https://docs.aws.amazon.com/whitepapers/latest/practicing-continuous-integration-continuous-delivery/benefits-of-continuous-delivery.html)」を参照してください。CD は継続的デプロイ (Continuous Deployment) の略語でも あります。詳細については「[継続的デリバリーと継続的なデプロイ](https://aws.amazon.com/devops/continuous-delivery/)」を参照してください。

**CV** 

[「コンピュータビジョン](#page-36-3)」を参照してください。

<span id="page-36-0"></span>D

保管中のデータ

ストレージ内にあるデータなど、常に自社のネットワーク内にあるデータ。

データ分類

ネットワーク内のデータを重要度と機密性に基づいて識別、分類するプロセス。データに適した 保護および保持のコントロールを判断する際に役立つため、あらゆるサイバーセキュリティのリ スク管理戦略において重要な要素です。データ分類は、 AWS Well-Architected フレームワークの セキュリティ柱のコンポーネントです。詳細については、[データ分類](https://docs.aws.amazon.com/wellarchitected/latest/security-pillar/data-classification.html)を参照してください。 データドリフト

実稼働データと ML モデルのトレーニングに使用されたデータとの間に有意な差異が生じたり、 入力データが時間の経過と共に有意に変化したりすることです。データドリフトは、ML モデル 予測の全体的な品質、精度、公平性を低下させる可能性があります。

転送中のデータ

ネットワーク内 (ネットワークリソース間など) を活発に移動するデータ。

データメッシュ

一元的な管理とガバナンスで分散された分散データ所有権を提供するアーキテクチャフレーム ワーク。

データ最小化

厳密に必要なデータのみを収集し、処理するという原則。でデータ最小化を実践 AWS クラウド することで、プライバシーリスク、コスト、分析のカーボンフットプリントを削減できます。

データ境界

AWS 環境内の一連の予防ガードレール。信頼された ID のみが、期待されるネットワークから信 頼されたリソースにアクセスできるようにします。詳細については、[「 でデータ境界を構築する](https://docs.aws.amazon.com/whitepapers/latest/building-a-data-perimeter-on-aws/building-a-data-perimeter-on-aws.html) [AWS](https://docs.aws.amazon.com/whitepapers/latest/building-a-data-perimeter-on-aws/building-a-data-perimeter-on-aws.html)」を参照してください。

データの前処理

raw データをお客様の機械学習モデルで簡単に解析できる形式に変換すること。データの前処理 とは、特定の列または行を削除して、欠落している、矛盾している、または重複する値に対処す ることを意味します。

データ出所

データの生成、送信、保存の方法など、データのライフサイクル全体を通じてデータの出所と履 歴を追跡するプロセス。

データ件名

データを収集、処理している個人。

<span id="page-38-2"></span>データウェアハウス

分析などのビジネスインテリジェンスをサポートするデータ管理システム。データウェアハウス には、通常、大量の履歴データが含まれ、クエリや分析に使用されます。

<span id="page-38-0"></span>データベース定義言語 (DDL)

データベース内のテーブルやオブジェクトの構造を作成または変更するためのステートメントま たはコマンド。

<span id="page-38-1"></span>データベース操作言語 (DML)

データベース内の情報を変更 (挿入、更新、削除) するためのステートメントまたはコマンド。 DDL

[データベース定義言語](#page-38-0) を参照してください。

ディープアンサンブル

予測のために複数の深層学習モデルを組み合わせる。ディープアンサンブルを使用して、より正 確な予測を取得したり、予測の不確実性を推定したりできます。

ディープラーニング

人工ニューラルネットワークの複数層を使用して、入力データと対象のターゲット変数の間の マッピングを識別する機械学習サブフィールド。

#### defense-in-depth

一連のセキュリティメカニズムとコントロールをコンピュータネットワーク全体に層状に重 ねて、ネットワークとその内部にあるデータの機密性、整合性、可用性を保護する情報セキュ リティの手法。この戦略を に採用する場合 AWS、リソースの保護に役立つように、 AWS Organizations 構造のさまざまなレイヤーに複数のコントロールを追加します。例えば、アプロー チでは defense-in-depth、多要素認証、ネットワークセグメンテーション、暗号化を組み合わせ ることができます。

#### 委任管理者

では AWS Organizations、互換性のあるサービスが AWS メンバーアカウントを登録して組織 のアカウントを管理し、そのサービスのアクセス許可を管理できます。このアカウントを、 そのサービスの委任管理者と呼びます。詳細、および互換性のあるサービスの一覧は、 AWS Organizations ドキュメント[のAWS Organizationsで使用できるサービスを](https://docs.aws.amazon.com/organizations/latest/userguide/orgs_integrate_services_list.html)参照してください。

### デプロイメント

アプリケーション、新機能、コードの修正をターゲットの環境で利用できるようにするプロセ ス。デプロイでは、コードベースに変更を施した後、アプリケーションの環境でそのコードベー スを構築して実行します。

開発環境

[環境](#page-41-1) を参照してください。

<span id="page-39-2"></span>検出管理

イベントが発生したときに、検出、ログ記録、警告を行うように設計されたセキュリティコント ロール。これらのコントロールは副次的な防衛手段であり、実行中の予防的コントロールをすり 抜けたセキュリティイベントをユーザーに警告します。詳細については、Implementing security controls on AWS[のDetective controlsを](https://docs.aws.amazon.com/prescriptive-guidance/latest/aws-security-controls/detective-controls.html)参照してください。

<span id="page-39-1"></span>開発バリューストリームマッピング (DVSM)

ソフトウェア開発ライフサイクルのスピードと品質に悪影響を及ぼす制約を特定し、優先順位を 付けるために使用されるプロセス。DVSM は、リーン製造プラクティス用に最初に設計されたバ リューストリームマッピングプロセスを拡張します。ソフトウェア開発プロセスを通じて価値を 創造し、動かすために必要なステップとチームに焦点を当てています。

デジタルツイン

建物、工場、産業機器、生産ラインなど、現実世界のシステムを仮想的に表現したものです。デ ジタルツインは、予知保全、リモートモニタリング、生産最適化をサポートします。

ディメンションテーブル

[スタースキーマ](#page-64-0) では、ファクトテーブル内の量的データに関するデータ属性を含む小さなテーブ ル。ディメンションテーブル属性は通常、テキストフィールドまたはテキストのように動作する 離散番号です。これらの属性は、クエリの制約、フィルタリング、結果セットのラベル付けに一 般的に使用されます。

<span id="page-39-0"></span>ディザスタ

ワークロードまたはシステムが、導入されている主要な場所でのビジネス目標の達成を妨げるイ ベント。これらのイベントは、自然災害、技術的障害、または意図しない設定ミスやマルウェア 攻撃などの人間の行動の結果である場合があります。

### <span id="page-40-2"></span>ディザスタリカバリ (DR)

[災害によるダウンタイムとデータ損失を最小限に抑えるために使用する戦略とプロセス](#page-39-0)。詳細に ついては、[「 Well-Architected フレームワーク」の「 でのワークロードのディザスタリカバリ](https://docs.aws.amazon.com/whitepapers/latest/disaster-recovery-workloads-on-aws/disaster-recovery-workloads-on-aws.html) [AWS: クラウドでのリカバリ」](https://docs.aws.amazon.com/whitepapers/latest/disaster-recovery-workloads-on-aws/disaster-recovery-workloads-on-aws.html)を参照してください。 AWS

DML

[データベース操作言語](#page-38-1) を参照してください。

ドメイン駆動型設計

各コンポーネントが提供している変化を続けるドメイン、またはコアビジネス目標にコンポーネ ントを接続して、複雑なソフトウェアシステムを開発するアプローチ。この概念は、エリック・ エヴァンスの著書、Domain-Driven Design: Tackling Complexity in the Heart of Software (ドメ イン駆動設計:ソフトウェアの中心における複雑さへの取り組み) で紹介されています (ボストン: Addison-Wesley Professional、2003)。ストランガーの fig パターンでドメイン駆動型設計を使用 する方法については、[「従来の Microsoft のモダナイズ」を参照してくださいASP。NET \(ASMX\)](https://docs.aws.amazon.com/prescriptive-guidance/latest/modernization-aspnet-web-services/considerations.html)  [コンテナと Amazon API Gateway を使用してウェブサービスを段階的に更新する「](https://docs.aws.amazon.com/prescriptive-guidance/latest/modernization-aspnet-web-services/considerations.html)」。

DR

[「ディザスタリカバリ](#page-40-2)」を参照してください。

ドリフト検出

ベースライン設定からの偏差の追跡。例えば、 AWS CloudFormation を使用して[システムリソー](https://docs.aws.amazon.com/AWSCloudFormation/latest/UserGuide/using-cfn-stack-drift.html) [ス のドリフトを検出](https://docs.aws.amazon.com/AWSCloudFormation/latest/UserGuide/using-cfn-stack-drift.html)したり、 を使用して AWS Control Tower 、ガバナンス要件のコンプライア ンスに影響を与えるラン[ディングゾーンの変化を検出](https://docs.aws.amazon.com/controltower/latest/userguide/drift.html)したりできます。

DVSM

[「開発値ストリームマッピング](#page-39-1)」を参照してください。

### <span id="page-40-0"></span>E

EDA

[「探索的データ分析](#page-42-1)」を参照してください。

<span id="page-40-1"></span>エッジコンピューティング

IoT ネットワークのエッジにあるスマートデバイスの計算能力を高めるテクノロジー。[クラウド](#page-34-2) [コンピューティング](#page-34-2) と比較すると、エッジコンピューティングは通信レイテンシーを短縮し、レ スポンスタイムを向上させることができます。

暗号化

人間が読み取り可能なプレーンテキストデータを暗号文に変換するコンピューティングプロセ ス。

暗号化キー

暗号化アルゴリズムが生成した、ランダム化されたビットからなる暗号文字列。キーの長さは決 まっておらず、各キーは予測できないように、一意になるように設計されています。

<span id="page-41-0"></span>エンディアン

コンピュータメモリにバイトが格納される順序。ビッグエンディアンシステムでは、最上位バイ トが最初に格納されます。リトルエンディアンシステムでは、最下位バイトが最初に格納されま す。

エンドポイント

[「サービスエンドポイント](#page-63-0)」を参照してください。

エンドポイントサービス

仮想プライベートクラウド (VPC) でホストして他のユーザーと共有できるサービス。を使用して エンドポイントサービスを作成し AWS PrivateLink 、他の AWS アカウント または AWS Identity and Access Management (IAM) プリンシパルにアクセス許可を付与できます。これらのアカウ ントまたはプリンシパルは、インターフェイスエンドポイントを作成することでVPC、エンドポ イントサービスにプライベートに接続できます。詳細については、Amazon Virtual Private Cloud (Amazon VPC) ドキュメント[の「エンドポイントサービスを作成する](https://docs.aws.amazon.com/vpc/latest/privatelink/create-endpoint-service.html)」を参照してください。

<span id="page-41-2"></span>エンタープライズリソースプランニング (ERP)

エンタープライズの主要なビジネスプロセス (会計[、MES](#page-50-0)、プロジェクト管理など) を自動化およ び管理するシステム。

エンベロープ暗号化

暗号化キーを、別の暗号化キーを使用して暗号化するプロセス。詳細については、 AWS Key Management Service (AWS KMS) ドキュメントの[「エンベロープ暗号化」](https://docs.aws.amazon.com/kms/latest/developerguide/concepts.html#enveloping)を参照してくださ い。

#### <span id="page-41-1"></span>環境

実行中のアプリケーションのインスタンス。クラウドコンピューティングにおける一般的な環境 の種類は以下のとおりです。

- 開発環境 アプリケーションのメンテナンスを担当するコアチームのみが使用できる、実行 中のアプリケーションのインスタンス。開発環境は、上位の環境に昇格させる変更をテストす るときに使用します。このタイプの環境は、テスト環境と呼ばれることもあります。
- 下位環境 初期ビルドやテストに使用される環境など、アプリケーションのすべての開発環 境。
- 本番環境 エンドユーザーがアクセスできる、実行中のアプリケーションのインスタン ス。CI/CD パイプラインでは、本番環境が最後のデプロイ環境になります。
- 上位環境 コア開発チーム以外のユーザーがアクセスできるすべての環境。これには、本番 環境、本番前環境、ユーザー承認テスト環境などが含まれます。

#### エピック

アジャイル方法論で、お客様の作業の整理と優先順位付けに役立つ機能カテゴリ。エピックで は、要件と実装タスクの概要についてハイレベルな説明を提供します。例えば、 AWS CAFセ キュリティエピックには、アイデンティティとアクセスの管理、検出コントロール、インフラス トラクチャのセキュリティ、データ保護、インシデント対応が含まれます。 AWS 移行戦略のエ ピックの詳細については、[プログラム実装ガイド](https://docs.aws.amazon.com/prescriptive-guidance/latest/migration-program-implementation/) を参照してください。

#### ERP

[「エンタープライズリソース計画](#page-41-2)」を参照してください。

#### <span id="page-42-1"></span>探索的データ分析 (EDA)

データセットを分析してその主な特性を理解するプロセス。お客様は、データを収集または集計 してから、パターンの検出、異常の検出、および前提条件のチェックのための初期調査を実行し ます。EDA は、サマリー統計を計算し、データ視覚化を作成することで実行されます。

### <span id="page-42-0"></span>F

ファクトテーブル

[スタースキーマ の中央テーブル](#page-64-0)。ビジネスオペレーションに関する定量的なデータを保存しま す。通常、ファクトテーブルには 2 つのタイプの列が含まれます。つまり、メジャーを含む列 と、ディメンションテーブルへの外部キーを含む列です。

#### フェイルファースト

開発ライフサイクルを短縮するために頻繁で増分的なテストを使用する哲学。これはアジャイル アプローチの重要な部分です。

#### 障害分離境界

では AWS クラウド、アベイラビリティーゾーン、コントロールプレーン AWS リージョン、 データプレーンなどの境界が、障害の影響を制限し、ワークロードの耐障害性を向上させるのに 役立ちます。詳細については、[AWS 「Fault Isolation Boundaries](https://docs.aws.amazon.com/whitepapers/latest/aws-fault-isolation-boundaries/abstract-and-introduction.html)」を参照してください。

機能ブランチ

[ブランチ](#page-32-1) を参照してください。

#### 特徴量

お客様が予測に使用する入力データ。例えば、製造コンテキストでは、特徴量は製造ラインから 定期的にキャプチャされるイメージの可能性もあります。

#### 特徴量重要度

モデルの予測に対する特徴量の重要性。これは通常、Shapley Additive Explanations (SHAP) や統 合勾配など、さまざまな手法で計算できる数値スコアとして表されます。詳細については、「 [を](https://docs.aws.amazon.com/prescriptive-guidance/latest/ml-model-interpretability/overview.html) [使用した機械学習モデルの解釈可能性AWS](https://docs.aws.amazon.com/prescriptive-guidance/latest/ml-model-interpretability/overview.html)」を参照してください。

#### 機能変換

追加のソースによるデータのエンリッチ化、値のスケーリング、単一のデータフィールドからの 複数の情報セットの抽出など、機械学習プロセスのデータを最適化すること。これにより、機械 学習モデルはデータの恩恵を受けることができます。例えば、「2021-05-27 00:15:37」の日付を 「2021 年」、「5 月」、「木」、「15」に分解すると、学習アルゴリズムがさまざまなデータコ ンポーネントに関連する微妙に異なるパターンを学習するのに役立ちます。

FGAC

[「きめ細かなアクセスコントロール](#page-43-0)」を参照してください。

<span id="page-43-0"></span>きめ細かなアクセスコントロール (FGAC)

複数の条件を使用してアクセス要求を許可または拒否すること。

フラッシュカット移行

段階的なアプローチを使用する代わりに、[変更データキャプチャ](#page-34-1)による継続的なデータレプリ ケーションを使用して、可能な限り短時間でデータを移行するデータベース移行方法。目的はダ ウンタイムを最小限に抑えることです。

<span id="page-44-0"></span>G

ジオブロッキング

[地理的制限](#page-44-3) を参照してください。

<span id="page-44-3"></span>地理的制限 (ジオブロッキング)

Amazon では CloudFront、特定の国のユーザーがコンテンツディストリビューションにアクセス できないようにするオプションです。アクセスを許可する国と禁止する国は、許可リストまたは 禁止リストを使って指定します。詳細については、 CloudFront ドキュメントの[「コンテンツの地](https://docs.aws.amazon.com/AmazonCloudFront/latest/DeveloperGuide/georestrictions.html) [理的分散の制限](https://docs.aws.amazon.com/AmazonCloudFront/latest/DeveloperGuide/georestrictions.html)」を参照してください。

Gitflow ワークフロー

下位環境と上位環境が、ソースコードリポジトリでそれぞれ異なるブランチを使用する方 法。Gitflow ワークフローはレガシーと見なされ、[トランクベースのワークフローは](#page-66-1)モダンで望ま しいアプローチです。

<span id="page-44-2"></span>グリーンフィールド戦略

新しい環境に既存のインフラストラクチャが存在しないこと。システムアーキテクチャにグリー ンフィールド戦略を導入する場合、既存のインフラストラクチャ (別[名ブラウンフィールド](#page-33-2)) との 互換性の制約を受けることなく、あらゆる新しいテクノロジーを選択できます。既存のインフラ ストラクチャを拡張している場合は、ブラウンフィールド戦略とグリーンフィールド戦略を融合 させることもできます。

ガードレール

組織全体のリソース、ポリシー、コンプライアンスを管理するのに役立つ大まかなルール (OUs)。予防ガードレールは、コンプライアンス基準に一致するようにポリシーを実施します。 これらは、サービスコントロールポリシーとIAMアクセス許可の境界を使用して実装されます。 検出ガードレールは、ポリシー違反やコンプライアンス上の問題を検出し、修復のためのアラー トを発信します。これらは AWS Config、、 AWS Security Hub、Amazon GuardDuty、、 AWS Trusted Advisor Amazon Inspector 、およびカスタム AWS Lambda チェックを使用して実装され ます。

<span id="page-44-1"></span>H

HA

[高可用性](#page-45-0) を参照してください。

異種混在データベースの移行

別のデータベースエンジンを使用するターゲットデータベースへお客様の出典データベースの移 行 (例えば、Oracle から Amazon Aurora)。異種間移行は通常、アーキテクチャの再設計作業の一 部であり、スキーマの変換は複雑なタスクになる可能性があります。[AWS は、スキーマの変換](https://docs.aws.amazon.com/SchemaConversionTool/latest/userguide/CHAP_Welcome.html) [に役立つ AWS SCTを提供します。](https://docs.aws.amazon.com/SchemaConversionTool/latest/userguide/CHAP_Welcome.html)

<span id="page-45-0"></span>ハイアベイラビリティ (HA)

課題や災害が発生した場合に、介入なしにワークロードを継続的に運用できること。HA システ ムは、自動的にフェイルオーバーし、一貫して高品質のパフォーマンスを提供し、パフォーマン スへの影響を最小限に抑えながらさまざまな負荷や障害を処理するように設計されています。

ヒストリアンのモダナイゼーション

製造業のニーズによりよく応えるために、オペレーションテクノロジー (OT) システムをモダナ イズし、アップグレードするためのアプローチ。ヒストリアンは、工場内のさまざまなソースか らデータを収集して保存するために使用されるデータベースの一種です。

同種データベースの移行

ソースデータベースを、同じデータベースエンジンを共有するターゲットデータベースに移行す る (Microsoft SQL Server から Amazon RDS for SQL Server など)。同種間移行は、通常、リホ ストまたはリプラットフォーム化の作業の一部です。ネイティブデータベースユーティリティを 使用して、スキーマを移行できます。

ホットデータ

リアルタイムデータや最近の翻訳データなど、頻繁にアクセスされるデータ。通常、このデータ には高速なクエリ応答を提供する高性能なストレージ階層またはクラスが必要です。

ホットフィックス

本番環境の重大な問題を修正するために緊急で配布されるプログラム。緊急性のため、通常、 ホットフィックスは一般的な DevOps リリースワークフローの外部で行われます。

ハイパーケア期間

カットオーバー直後、移行したアプリケーションを移行チームがクラウドで管理、監視して問題 に対処する期間。通常、この期間は 1~4 日です。ハイパーケア期間が終了すると、アプリケー ションに対する責任は一般的に移行チームからクラウドオペレーションチームに移ります。

IaC

<span id="page-46-0"></span>I

[「Infrastructure as Code」](#page-47-0)を参照してください。

<span id="page-46-2"></span>ID ベースのポリシー

AWS クラウド 環境内のアクセス許可を定義する 1 つ以上のIAMプリンシパルにアタッチされた ポリシー。

アイドル状態のアプリケーション

90 日間の平均使用量CPUとメモリ使用量が 5~20% のアプリケーション。移行プロジェクトで は、これらのアプリケーションを廃止するか、オンプレミスに保持するのが一般的です。

IIoT

[「産業用モノのインターネット](#page-47-1)」を参照してください。

<span id="page-46-1"></span>イミュータブルインフラストラクチャ

既存のインフラストラクチャを更新、パッチ適用、または変更する代わりに、本稼働ワークロー ド用に新しいインフラストラクチャをデプロイするモデル。イミュータブルインフラストラク チャは、本質的に[ミュータブルインフラストラクチャ](#page-53-1) よりも一貫性、信頼性、予測性に優れてい ます。詳細については、 AWS 「 Well-Architected Framework[」の「イミュータブルインフラス](https://docs.aws.amazon.com/wellarchitected/latest/reliability-pillar/rel_tracking_change_management_immutable_infrastructure.html) [トラクチャのベストプラクティスを使用したデプロイ](https://docs.aws.amazon.com/wellarchitected/latest/reliability-pillar/rel_tracking_change_management_immutable_infrastructure.html)」を参照してください。

インバウンド (イングレス) VPC

AWS マルチアカウントアーキテクチャでは、 VPCがアプリケーションの外部からネットワー ク接続を受け入れ、検査し、ルーティングします。[AWS セキュリティリファレンスアーキテク](https://docs.aws.amazon.com/prescriptive-guidance/latest/security-reference-architecture/network.html) [チャ](https://docs.aws.amazon.com/prescriptive-guidance/latest/security-reference-architecture/network.html)では、アプリケーションとより広範なインターネット間の双方向インターフェイスVPCsを 保護するために、インバウンド、アウトバウンド、および検査でネットワークアカウントを設定 することをお勧めします。

増分移行

アプリケーションを 1 回ですべてカットオーバーするのではなく、小さい要素に分けて移行する カットオーバー戦略。例えば、最初は少数のマイクロサービスまたはユーザーのみを新しいシス テムに移行する場合があります。すべてが正常に機能することを確認できたら、残りのマイクロ サービスやユーザーを段階的に移行し、レガシーシステムを廃止できるようにします。この戦略 により、大規模な移行に伴うリスクが軽減されます。

<span id="page-47-3"></span>インダストリー 4.0

接続、リアルタイムデータ、オートメーション、分析、AI/ML の進歩を通じて、製造プロセスの モダナイゼーションを指すために 2016 年に [Klaus Schwab](https://www.weforum.org/about/klaus-schwab/) によって導入された用語。 インフラストラクチャ

アプリケーションの環境に含まれるすべてのリソースとアセット。

<span id="page-47-0"></span>Infrastructure as Code (IaC)

アプリケーションのインフラストラクチャを一連の設定ファイルを使用してプロビジョニング し、管理するプロセス。IaC は、新しい環境を再現可能で信頼性が高く、一貫性のあるものにす るため、インフラストラクチャを一元的に管理し、リソースを標準化し、スケールを迅速に行え るように設計されています。

<span id="page-47-1"></span>産業用モノのインターネット (IIoT)

製造、エネルギー、自動車、ヘルスケア、ライフサイエンス、農業などの産業部門におけるイン ターネットに接続されたセンサーやデバイスの使用。詳細については、[「産業用モノのインター](https://docs.aws.amazon.com/prescriptive-guidance/latest/strategy-iiot-transformation/welcome.html) [ネット \(IIoT\) デジタルトランスフォーメーション戦略の構築](https://docs.aws.amazon.com/prescriptive-guidance/latest/strategy-iiot-transformation/welcome.html)」を参照してください。

検査 VPC

AWS マルチアカウントアーキテクチャでは、 VPCs (同じまたは異なる 内の AWS リージョ ン)、インターネット、オンプレミスネットワーク間のネットワークトラフィックの検査VPCを 管理する一元化された です[。AWS セキュリティリファレンスアーキテクチャで](https://docs.aws.amazon.com/prescriptive-guidance/latest/security-reference-architecture/network.html)は、アプリケー ションとより広範なインターネット間の双方向インターフェイスVPCsを保護するために、イン バウンド、アウトバウンド、および検査でネットワークアカウントを設定することをお勧めしま す。

<span id="page-47-2"></span>IoT

インターネットまたはローカル通信ネットワークを介して他のデバイスやシステムと通信する、 センサーまたはプロセッサが組み込まれた接続済み物理オブジェクトのネットワーク。詳細につ いては、「[IoT とは」](https://aws.amazon.com/what-is/iot/)を参照してください。

解釈可能性

機械学習モデルの特性で、モデルの予測がその入力にどのように依存するかを人間が理解できる 度合いを表します。詳細については、[「 を使用した機械学習モデルの解釈可能性AWS」](https://docs.aws.amazon.com/prescriptive-guidance/latest/ml-model-interpretability/)を参照 してください。

IoT

[「モノのインターネット](#page-47-2)」を参照してください。

<span id="page-48-1"></span>IT 情報ライブラリ (ITIL)

IT サービスを提供し、これらのサービスをビジネス要件に合わせるための一連のベストプラク ティス。ITIL は の基盤を提供しますITSM。

<span id="page-48-2"></span>IT サービス管理 (ITSM)

組織の IT サービスの設計、実装、管理、およびサポートに関連する活動。クラウドオペレーショ ンとITSMツールの統合については、[「オペレーション統合ガイド」](https://docs.aws.amazon.com/prescriptive-guidance/latest/migration-operations-integration/tools-integration.html)を参照してください。 ITIL

[「IT 情報ライブラリ」](#page-48-1)を参照してください。

ITSM

[「IT サービス管理」](#page-48-2)を参照してください。

<span id="page-48-0"></span>L

<span id="page-48-3"></span>ラベルベースのアクセスコントロール (LBAC)

ユーザーとデータ自体にそれぞれセキュリティラベル値が明示的に割り当てられている必須のア クセスコントロール (MAC) の実装。ユーザーセキュリティラベルとデータセキュリティラベルが 交差する部分によって、ユーザーに表示される行と列が決まります。

ランディングゾーン

ランディングゾーンは、スケーラブルで安全な、適切に設計されたマルチアカウント AWS 環境 です。これは、組織がセキュリティおよびインフラストラクチャ環境に自信を持ってワークロー ドとアプリケーションを迅速に起動してデプロイできる出発点です。ランディングゾーンの詳細 については、[安全でスケーラブルなマルチアカウント AWS 環境のセットアップ](https://docs.aws.amazon.com/prescriptive-guidance/latest/migration-aws-environment/welcome.html) を参照してくだ さい。

大規模な移行

300 台以上のサーバの移行。

LBAC

[「ラベルベースのアクセスコントロール](#page-48-3)」を参照してください。

#### 最小特権

タスクの実行には必要最低限の権限を付与するという、セキュリティのベストプラクティス。 詳細については、IAMドキュメント[の「最小権限のアクセス許可を適用する](https://docs.aws.amazon.com/IAM/latest/UserGuide/best-practices.html#grant-least-privilege)」を参照してくださ い。

リフトアンドシフト

[7 Rs を](#page-28-2)参照してください。

リトルエンディアンシステム

最下位バイトを最初に格納するシステム。[「endianness](#page-41-0)」も参照してください。

下位環境

[環境](#page-41-1) を参照してください。

### <span id="page-49-0"></span>M

<span id="page-49-3"></span>機械学習 (ML)

パターン認識と学習にアルゴリズムと手法を使用する人工知能の一種。ML は、モノのインター ネット (IoT) データなどの記録されたデータを分析して学習し、パターンに基づく統計モデルを 生成します。詳細については、「[機械学習](https://aws.amazon.com/what-is/machine-learning/)」を参照してください。

メインブランチ

[ブランチ](#page-32-1) を参照してください。

<span id="page-49-2"></span>マルウェア

コンピュータのセキュリティまたはプライバシーを侵害するように設計されたソフトウェア。マ ルウェアは、コンピュータシステムを混乱させたり、機密情報を漏洩したり、不正アクセスを受 けたりする可能性があります。マルウェアの例としては、ウイルス、ワーム、ランサムウェア、 トロイの木馬、スパイウェア、キーロガーなどがあります。

<span id="page-49-1"></span>マネージドサービス

AWS のサービス がインフラストラクチャレイヤー、オペレーティングシステム、プラッ トフォームを AWS 運用し、エンドポイントにアクセスしてデータを保存および取得しま す。Amazon Simple Storage Service (Amazon S3) と Amazon DynamoDB は、マネージドサービ スの例です。これらは抽象化サービス とも呼ばれます。

<span id="page-50-0"></span>製造実行システム (MES)

原材料を作業現場の最終製品に変換する生産プロセスを追跡、モニタリング、文書化、制御する ためのソフトウェアシステム。

MAP

[「移行促進プログラム](#page-51-0)」を参照してください。

メカニズム

ツールを作成し、ツールの採用を推進し、調整を行うために結果を検査する完全なプロセス。メ カニズムは、動作時にそれ自体を強化して改善するサイクルです。詳細については、 AWS Well-Architected フレームワーク[の「メカニズムの構築](https://docs.aws.amazon.com/wellarchitected/latest/operational-readiness-reviews/building-mechanisms.html)」を参照してください。

メンバーアカウント

の組織の一部である管理アカウント AWS アカウント を除くすべての AWS Organizations。アカ ウントが組織のメンバーになることができるのは、一度に 1 つのみです。

**MES** 

[製造実行システム](#page-50-0) を参照してください。

<span id="page-50-1"></span>メッセージキューイングテレメトリトランスポート (MQTT)

リソースに制約のある [IoT](#page-47-2) デバイスのパ[ブリッシュ/サブスクライブ](#page-58-1)パターンに基づく軽量 machine-to-machine (M2M) 通信プロトコル。

#### マイクロサービス

明確に定義された上で通信APIsし、通常、小規模な自己完結型チームが所有する、小規模で独立 したサービス。例えば、保険システムには、販売やマーケティングなどのビジネス機能、または 購買、請求、分析などのサブドメインにマッピングするマイクロサービスが含まれる場合があり ます。マイクロサービスの利点には、俊敏性、柔軟なスケーリング、容易なデプロイ、再利用可 能なコード、回復力などがあります。詳細については、[AWS 「サーバーレスサービスを使用し](https://docs.aws.amazon.com/prescriptive-guidance/latest/modernization-integrating-microservices/welcome.html) [たマイクロサービスの統合](https://docs.aws.amazon.com/prescriptive-guidance/latest/modernization-integrating-microservices/welcome.html)」を参照してください。

マイクロサービスアーキテクチャ

各アプリケーションプロセスをマイクロサービスとして実行する独立したコンポーネントを使用 してアプリケーションを構築するアプローチ。これらのマイクロサービスは、軽量 を使用して、 明確に定義されたインターフェイスを介して通信しますAPIs。このアーキテクチャの各マイクロ サービスは、アプリケーションの特定の機能に対する需要を満たすように更新、デプロイ、およ

びスケーリングできます。詳細については、[「 でのマイクロサービスの実装 AWS」](https://docs.aws.amazon.com/whitepapers/latest/microservices-on-aws/microservices-on-aws.html)を参照して ください。

<span id="page-51-0"></span>移行促進プログラム (MAP)

組織がクラウドに移行するための強力な運用基盤を構築し、移行の初期コストを相殺するのに 役立つコンサルティングサポート、トレーニング、およびサービスを提供する AWS プログラ ム。MAP には、レガシー移行を系統的な方法で実行するための移行方法論と、一般的な移行シナ リオを自動化して高速化するための一連のツールが含まれています。

大規模な移行

アプリケーションポートフォリオの大部分を次々にクラウドに移行し、各ウェーブでより多くの アプリケーションを高速に移動させるプロセス。この段階では、以前の段階から学んだベストプ ラクティスと教訓を使用して、移行ファクトリー チーム、ツール、プロセスのうち、オートメー ションとアジャイルデリバリーによってワークロードの移行を合理化します。これは、[AWS 移](https://docs.aws.amazon.com/prescriptive-guidance/latest/strategy-migration/) [行戦略](https://docs.aws.amazon.com/prescriptive-guidance/latest/strategy-migration/) の第 3 段階です。

移行ファクトリー

自動化された俊敏性のあるアプローチにより、ワークロードの移行を合理化する部門横断的な チーム。移行ファクトリーチームには、通常、オペレーション、ビジネスアナリストと所有者、 移行エンジニア、デベロッパー、スプリントに携わる DevOps プロフェッショナルが含まれま す。エンタープライズアプリケーションポートフォリオの 20~50% は、ファクトリーのアプ ローチによって最適化できる反復パターンで構成されています。詳細については、このコンテ ンツセットの[移行ファクトリーに関する解説](https://docs.aws.amazon.com/prescriptive-guidance/latest/strategy-migration/migrations-phase.html)と[Cloud Migration Factory ガイドを](https://docs.aws.amazon.com/prescriptive-guidance/latest/migration-factory-cloudendure/welcome.html)参照してくださ い。

移行メタデータ

移行を完了するために必要なアプリケーションおよびサーバーに関する情報。移行パターンご とに、異なる一連の移行メタデータが必要です。移行メタデータの例としては、ターゲットサブ ネット、セキュリティグループ、 AWS アカウントなどがあります。

移行パターン

移行戦略、移行先、および使用する移行アプリケーションまたはサービスを詳述する、反復可能 な移行タスク。例: AWS Application Migration Service EC2を使用して Amazon への移行をリホス トします。

<span id="page-51-1"></span>移行ポートフォリオ評価 (MPA)

に移行するためのビジネスケースを検証するための情報を提供するオンラインツール AWS クラ ウド。MPA は、詳細なポートフォリオ評価 (サーバーの適正サイズ、料金、TCO比較、移行コス

ト分析) と移行計画 (アプリケーションデータ分析とデータ収集、アプリケーショングループ化、 移行の優先順位付け、ウェーブプランニング) を提供します[。MPA ツール](https://mpa.accelerate.amazonaws.com/) (ログインが必要) は、 すべての AWS コンサルタントとAPNパートナーコンサルタントが無料で利用できます。 移行準備状況評価 (MRA)

を使用して、組織のクラウド準備状況に関するインサイトを取得し、長所と短所を特定し、特定 されたギャップを埋めるためのアクションプランを構築するプロセス AWS CAF。詳細について は、[移行準備状況ガイド](https://docs.aws.amazon.com/prescriptive-guidance/latest/migration-readiness/welcome.html) を参照してください。MRA [はAWS 移行戦略 の最初のフェーズです](https://docs.aws.amazon.com/prescriptive-guidance/latest/strategy-migration/)。 移行戦略

ワークロードを に移行するために使用するアプローチ AWS クラウド。詳細については、この用 語集の[「7 Rs](#page-28-2) エントリ」および[「組織を動員して大規模な移行を加速する」](https://docs.aws.amazon.com/prescriptive-guidance/latest/strategy-migration/welcome.html)を参照してくださ い。

ML

[「機械学習](#page-49-3)」を参照してください。

モダナイゼーション

古い (レガシーまたはモノリシック) アプリケーションとそのインフラストラクチャをクラウド 内の俊敏で弾力性のある高可用性システムに変換して、コストを削減し、効率を高め、イノベー ションを活用します。詳細については、「」の[「アプリケーションのモダナイズ戦略 AWS クラ](https://docs.aws.amazon.com/prescriptive-guidance/latest/strategy-modernizing-applications/) [ウド](https://docs.aws.amazon.com/prescriptive-guidance/latest/strategy-modernizing-applications/)」を参照してください。

モダナイゼーション準備状況評価

組織のアプリケーションのモダナイゼーションの準備状況を判断し、利点、リスク、依存関係を 特定し、組織がこれらのアプリケーションの将来の状態をどの程度適切にサポートできるかを 決定するのに役立つ評価。評価の結果として、ターゲットアーキテクチャのブループリント、 モダナイゼーションプロセスの開発段階とマイルストーンを詳述したロードマップ、特定され たギャップに対処するためのアクションプランが得られます。詳細については、[「」の「アプリ](https://docs.aws.amazon.com/prescriptive-guidance/latest/modernization-assessing-applications/) [ケーションのモダナイゼーション準備状況の評価 AWS クラウド」](https://docs.aws.amazon.com/prescriptive-guidance/latest/modernization-assessing-applications/)を参照してください。

モノリシックアプリケーション (モノリス)

緊密に結合されたプロセスを持つ単一のサービスとして実行されるアプリケーション。モノリ シックアプリケーションにはいくつかの欠点があります。1 つのアプリケーション機能エクスペ リエンスの需要が急増する場合は、アーキテクチャ全体をスケーリングする必要があります。モ ノリシックアプリケーションの特徴を追加または改善することは、コードベースが大きくなると 複雑になります。これらの問題に対処するには、マイクロサービスアーキテクチャを使用できま す。詳細については、[モノリスをマイクロサービスに分解する](https://docs.aws.amazon.com/prescriptive-guidance/latest/modernization-decomposing-monoliths/welcome.html) を参照してください。

MPA

[「移行ポートフォリオ評価](#page-51-1)」を参照してください。

MQTT

「[Message Queuing Telemetry Transport」](#page-50-1)を参照してください。

多クラス分類

複数のクラスの予測を生成するプロセス (2 つ以上の結果の 1 つを予測します)。例えば、機械学 習モデルが、「この製品は書籍、自動車、電話のいずれですか?」 または、「このお客様にとっ て最も関心のある商品のカテゴリはどれですか?」と聞くかもしれません。

<span id="page-53-1"></span>ミュータブルインフラストラクチャ

本稼働ワークロードの既存のインフラストラクチャを更新および変更するモデル。Well-Architected Framework AWS では、一貫性、信頼性、予測可能性を向上させるために[、イミュー](#page-46-1) [タブルインフラストラクチャ](#page-46-1)をベストプラクティスとして使用することを推奨しています。

<span id="page-53-0"></span> $\Omega$ 

OAC

[「オリジンアクセスコントロール](#page-55-0)」を参照してください。

OAI

[「オリジンアクセスアイデンティティ](#page-55-1)」を参照してください。

**OCM** 

[「組織変更管理](#page-55-2)」を参照してください。

オフライン移行

移行プロセス中にソースワークロードを停止させる移行方法。この方法はダウンタイムが長くな るため、通常は重要ではない小規模なワークロードに使用されます。

OI

[オペレーション統合](#page-54-0) を参照してください。

OLA

[「運用レベルの契約](#page-54-1)」を参照してください。

### オンライン移行

ソースワークロードをオフラインにせずにターゲットシステムにコピーする移行方法。ワーク ロードに接続されているアプリケーションは、移行中も動作し続けることができます。この方法 はダウンタイムがゼロから最小限で済むため、通常は重要な本番稼働環境のワークロードに使用 されます。

OPC-UA

[Open Process Communications - Unified Architecture](#page-54-2) を参照してください。

<span id="page-54-2"></span>Open Process Communications - 統合アーキテクチャ (OPC-UA)

産業オートメーション用の (M2M) machine-to-machine通信プロトコル。OPC-UA は、データの 暗号化、認証、認可スキームとの相互運用性標準を提供します。

<span id="page-54-1"></span>運用レベルの契約 (OLA)

サービスレベルの契約 () をサポートするために、IT グループが相互にどのような機能を提供する ことを約束するかを明確にする契約SLA。

<span id="page-54-3"></span>運用準備状況のレビュー (ORR)

インシデントや潜在的な障害の範囲を理解、評価、防止、または軽減するのに役立つ質問の チェックリストとそれに関連するベストプラクティス。詳細については、 AWS Well-Architected フレームワークの[「Operational Readiness Reviews \(ORR\)」](https://docs.aws.amazon.com/wellarchitected/latest/operational-readiness-reviews/wa-operational-readiness-reviews.html)を参照してください。

<span id="page-54-4"></span>運用テクノロジー (OT)

物理環境と連携して産業オペレーション、機器、インフラストラクチャを制御するハードウェア およびソフトウェアシステム。製造では、OT と情報技術 (IT) システムの統合[が、Industry 4.0](#page-47-3) 変 換の主要な焦点です。

<span id="page-54-0"></span>オペレーション統合 (OI)

クラウドでオペレーションをモダナイズするプロセスには、準備計画、オートメーション、統合 が含まれます。詳細については、[オペレーション統合ガイド](https://docs.aws.amazon.com/prescriptive-guidance/latest/migration-operations-integration/) を参照してください。

#### 組織の証跡

組織 AWS アカウント 内のすべての のすべてのイベント AWS CloudTrail をログに記録する に よって作成された証跡 AWS Organizations。証跡は、組織に含まれている各 AWS アカウント に 作成され、各アカウントのアクティビティを追跡します。詳細については、ドキュメントの[「組](https://docs.aws.amazon.com/awscloudtrail/latest/userguide/creating-trail-organization.html) [織の証跡の作成](https://docs.aws.amazon.com/awscloudtrail/latest/userguide/creating-trail-organization.html)」を参照してください。 CloudTrail

<span id="page-55-2"></span>組織変更管理 (OCM)

人材、文化、リーダーシップの観点から、主要な破壊的なビジネス変革を管理するためのフレー ムワーク。OCM は、変化の採用を加速し、移行に伴う問題に対処し、文化的および組織的な変 化を推進することで、組織が新しいシステムや戦略の準備と移行を支援します。 AWS 移行戦略 では、クラウド導入プロジェクトに必要な変化のスピードから、このフレームワークは人材アク セラレーション と呼ばれます。詳細については[、OCM「 ガイド」](https://docs.aws.amazon.com/prescriptive-guidance/latest/migration-ocm/)を参照してください。

<span id="page-55-0"></span>オリジンアクセスコントロール (OAC)

では CloudFront、Amazon Simple Storage Service (Amazon S3) コンテンツを保護するためのア クセスを制限するための拡張オプションです。OAC は、すべての の S3 バケット AWS リージョ ン、 AWS KMS (SSE-KMS) によるサーバー側の暗号化、および S3 バケットへの動的 PUT お よび DELETEリクエストをサポートします。

<span id="page-55-1"></span>オリジンアクセスアイデンティティ (OAI)

では CloudFront、Amazon S3 コンテンツを保護するためにアクセスを制限するオプションがあ ります。を使用する場合OAI、 は Amazon S3 が認証できるプリンシパル CloudFront を作成しま す。認証されたプリンシパルは、特定の CloudFront ディストリビューションを介してのみ S3 バ ケット内のコンテンツにアクセスできます。も参照してください。これにより[OAC、](#page-55-0)より詳細で 拡張されたアクセスコントロールが提供されます。

ORR

[「運用準備状況レビュー](#page-54-3)」を参照してください。

**OT** 

[運用テクノロジー](#page-54-4) を参照してください。

アウトバウンド (出力) VPC

AWS マルチアカウントアーキテクチャでは、アプリケーション内から開始されたネットワーク 接続VPCを処理する です。[AWS セキュリティリファレンスアーキテクチャで](https://docs.aws.amazon.com/prescriptive-guidance/latest/security-reference-architecture/network.html)は、アプリケー ションとより広範なインターネット間の双方向インターフェイスVPCsを保護するために、イン バウンド、アウトバウンド、および検査でネットワークアカウントを設定することをお勧めしま す。

<span id="page-56-0"></span>P

アクセス許可の境界

ユーザーまたはロールが持つことができる最大アクセス許可を設定するためにIAMプリンシパル にアタッチされるIAM管理ポリシー。詳細については、IAMドキュメントの[「アクセス許可の境](https://docs.aws.amazon.com/IAM/latest/UserGuide/access_policies_boundaries.html) [界](https://docs.aws.amazon.com/IAM/latest/UserGuide/access_policies_boundaries.html)」を参照してください。

<span id="page-56-1"></span>個人を特定できる情報 (PII)

直接閲覧した場合、または他の関連データと組み合わせた場合に、個人の身元を合理的に推測す るために使用できる情報。例としてPIIは、名前、住所、連絡先情報などがあります。

PII

[個人を特定できる情報](#page-56-1)を参照してください。

プレイブック

クラウドでのコアオペレーション機能の提供など、移行に関連する作業を取り込む、事前定義さ れた一連のステップ。プレイブックは、スクリプト、自動ランブック、またはお客様のモダナイ ズされた環境を運用するために必要なプロセスや手順の要約などの形式をとることができます。 PLC

[「プログラム可能なロジックコントローラー](#page-58-2)」を参照してください。

PLM

[「製品ライフサイクル管理](#page-58-3)」を参照してください。 ポリシー

アクセス許可の定義 [\(アイデンティティベースのポリシー](#page-46-2)を参照)、アクセス条件の指定 ([リソー](#page-60-0) [スベースのポリシーを参照](#page-60-0))、または の組織内のすべてのアカウントに対する最大アクセス許可 の定義 AWS Organizations [\(サービスコントロールポリシー](#page-63-1)を参照) が可能なオブジェクト。 多言語の永続性

データアクセスパターンやその他の要件に基づいて、マイクロサービスのデータストレージテク ノロジーを個別に選択します。マイクロサービスが同じデータストレージテクノロジーを使用し ている場合、実装上の問題が発生したり、パフォーマンスが低下する可能性があります。マイク ロサービスは、要件に最も適合したデータストアを使用すると、より簡単に実装でき、パフォー マンスとスケーラビリティが向上します。詳細については、[マイクロサービスでのデータ永続性](https://docs.aws.amazon.com/prescriptive-guidance/latest/modernization-data-persistence/welcome.html) [の有効化](https://docs.aws.amazon.com/prescriptive-guidance/latest/modernization-data-persistence/welcome.html) を参照してください。

#### ポートフォリオ評価

移行を計画するために、アプリケーションポートフォリオの検出、分析、優先順位付けを行うプ ロセス。詳細については、「[移行準備状況ガイド](https://docs.aws.amazon.com/prescriptive-guidance/latest/migration-readiness/welcome.html)」を参照してください。

#### 述語

true または を返すクエリ条件。一般的には falseWHERE句にあります。 述語プッシュダウン

転送前にクエリ内のデータをフィルタリングするデータベースクエリ最適化手法。これにより、 リレーショナルデータベースから取得して処理する必要があるデータの量が減少し、クエリのパ フォーマンスが向上します。

<span id="page-57-0"></span>予防的コントロール

イベントの発生を防ぐように設計されたセキュリティコントロール。このコントロールは、 ネットワークへの不正アクセスや好ましくない変更を防ぐ最前線の防御です。詳細について は、Implementing security controls on AWS[のPreventative controls](https://docs.aws.amazon.com/prescriptive-guidance/latest/aws-security-controls/preventative-controls.html)を参照してください。 プリンシパル

アクションを実行し AWS 、リソースにアクセスできる のエンティティ。このエンティティ は通常、、IAMロール AWS アカウント、またはユーザーのルートユーザーです。詳細に ついては、「 IAMドキュメント」の「ロールの用語と概念」を参照してください。 [https://](https://docs.aws.amazon.com/IAM/latest/UserGuide/id_roles.html#id_roles_terms-and-concepts)  [docs.aws.amazon.com/IAM/latest/UserGuide/id\\_roles.html#id\\_roles\\_terms-and-concepts](https://docs.aws.amazon.com/IAM/latest/UserGuide/id_roles.html#id_roles_terms-and-concepts)

プライバシーバイデザイン

エンジニアリングプロセス全体を通してプライバシーを考慮に入れたシステムエンジニアリング のアプローチ。

プライベートホストゾーン

Amazon Route 53 が 1 つ以上の 内のドメインとそのサブドメインのDNSクエリにどのように応 答するかに関する情報を保持するコンテナVPCs。詳細については、Route 53 ドキュメントの 「[プライベートホストゾーンの使用](https://docs.aws.amazon.com/Route53/latest/DeveloperGuide/hosted-zones-private.html)」を参照してください。

<span id="page-57-1"></span>プロアクティブコントロール

非準拠のリソースのデプロイを防ぐように設計された[セキュリティコントロール](#page-62-0)。これらのコン トロールは、プロビジョニングされる前にリソースをスキャンします。リソースがコントロール に準拠していない場合、プロビジョニングされません。詳細については、 AWS Control Tower ド キュメントの[「 コントロールリファレンスガイド](https://docs.aws.amazon.com/controltower/latest/controlreference/controls.html)」および「 のセキュリティコントロールの実 装」の[「プロアクティブ](https://docs.aws.amazon.com/prescriptive-guidance/latest/aws-security-controls/proactive-controls.html)コントロール」を参照してください。 AWS

<span id="page-58-3"></span>製品ライフサイクル管理 (PLM)

設計、開発、発売から、成長と成熟、減少と削除まで、ライフサイクル全体にわたる製品のデー タとプロセスの管理。

本番環境

[環境](#page-41-1) を参照してください。

<span id="page-58-2"></span>プログラマブルロジックコントローラー (PLC)

製造では、マシンをモニタリングし、製造プロセスを自動化する、信頼性が高く適応性の高いコ ンピュータです。

仮名化

<span id="page-58-1"></span>データセット内の個人識別子をプレースホルダー値に置き換えるプロセス。仮名化は個人のプラ イバシー保護に役立ちます。仮名化されたデータは、依然として個人データとみなされます。 パブリッシュ/サブスクライブ (pub/sub)

マイクロサービス間の非同期通信を可能にするパターンで、スケーラビリティと応答性を向上さ せます。例えば、マイクロサービスベースの で[はMES](#page-50-0)、マイクロサービスは、他のマイクロサー ビスがサブスクライブできるチャネルにイベントメッセージを公開できます。システムは、パブ リッシュサービスを変更せずに新しいマイクロサービスを追加できます。

<span id="page-58-0"></span>Q

クエリプラン

SQL リレーショナルデータベースシステムのデータにアクセスするために使用する手順などの一 連のステップ。

クエリプランのリグレッション

データベースサービスのオプティマイザーが、データベース環境に特定の変更が加えられる前に 選択されたプランよりも最適性の低いプランを選択すること。これは、統計、制限事項、環境設 定、クエリパラメータのバインディングの変更、およびデータベースエンジンの更新などが原因 である可能性があります。

## <span id="page-59-0"></span>R

RACI マトリックス

[責任、説明責任、相談、情報 \(RACI\)](#page-60-1) を参照してください。

ランサムウェア

決済が完了するまでコンピュータシステムまたはデータへのアクセスをブロックするように設計 された、悪意のあるソフトウェア。

RASCI マトリックス

[責任、説明責任、相談、情報 \(RACI\)](#page-60-1) を参照してください。

RCAC

[「行と列のアクセスコントロール](#page-61-1)」を参照してください。

リードレプリカ

読み取り専用に使用されるデータベースのコピー。クエリをリードレプリカにルーティングし て、プライマリデータベースへの負荷を軽減できます。

再設計

[7 Rs を](#page-28-2)参照してください。

<span id="page-59-1"></span>復旧ポイントの目的 (RPO)

最後のデータリカバリポイントからの最大許容時間です。これにより、最後の回復時点からサー ビスが中断されるまでの間に許容できるデータ損失の程度が決まります。

<span id="page-59-2"></span>目標復旧時間 (RTO)

サービスの中断から復旧までの最大許容遅延時間。

リファクタリング

[7 Rs を](#page-28-2)参照してください。

リージョン

地理的エリア内の AWS リソースのコレクション。各 AWS リージョン は、耐障害性、安定性、 耐障害性を提供するために、他の とは分離され、独立しています。詳細については[、AWS リー](https://docs.aws.amazon.com/accounts/latest/reference/manage-acct-regions.html) [ジョン 「 を使用できるアカウントを指定する」](https://docs.aws.amazon.com/accounts/latest/reference/manage-acct-regions.html)を参照してください。

回帰

数値を予測する機械学習手法。例えば、「この家はどれくらいの値段で売れるでしょうか?」と いう問題を解決するために、機械学習モデルは、線形回帰モデルを使用して、この家に関する既 知の事実 (平方フィートなど) に基づいて家の販売価格を予測できます。

リホスト

[7 Rs を](#page-28-2)参照してください。

リリース

デプロイプロセスで、変更を本番環境に昇格させること。

再配置

[7 Rs を](#page-28-2)参照してください。

プラットフォーム変更

[7 Rs を](#page-28-2)参照してください。

再購入

[7 Rs を](#page-28-2)参照してください。

回復性

中断に抵抗または復旧するアプリケーションの機能。[高可用性](#page-45-0)と[ディザスタリカバリ](#page-40-2)は、 で障 害耐性を計画する際の一般的な考慮事項です AWS クラウド。詳細については、[AWS クラウド](https://aws.amazon.com/resilience/)  [「レジリエンス](https://aws.amazon.com/resilience/)」を参照してください。

<span id="page-60-0"></span>リソースベースのポリシー

Amazon S3 バケット、エンドポイント、暗号化キーなどのリソースにアタッチされたポリシー。 このタイプのポリシーは、アクセスが許可されているプリンシパル、サポートされているアク ション、その他の満たすべき条件を指定します。

<span id="page-60-1"></span>責任、説明責任、相談、情報 (RACI) マトリックス

移行活動とクラウド運用に関わるすべての関係者の役割と責任を定義したマトリックス。マト リックスの名前は、マトリックスで定義されている責任の種類、すなわち責任 (R) 、説明責任 (A) 、協議 (C) 、情報提供 (I) に由来します。サポート (S) タイプはオプションです。サポートを 含めると、行列はRASCI行列 と呼ばれ、除外すると行RACI列 と呼ばれます。

<span id="page-61-2"></span>レスポンシブコントロール

有害事象やセキュリティベースラインからの逸脱について、修復を促すように設計されたセキュ リティコントロール。詳細については、Implementing security controls on AWS[のResponsive](https://docs.aws.amazon.com/prescriptive-guidance/latest/aws-security-controls/responsive-controls.html)  [controls](https://docs.aws.amazon.com/prescriptive-guidance/latest/aws-security-controls/responsive-controls.html)を参照してください。

保持

[7 Rs を](#page-28-2)参照してください。

廃止

[7 Rs を](#page-28-2)参照してください。

ローテーション

攻撃者が認証情報にアクセスすることをより困難にするために、シー[クレット](#page-62-1)を定期的に更新す るプロセス。

<span id="page-61-1"></span>行と列のアクセスコントロール (RCAC)

アクセスルールが定義されている基本的で柔軟なSQL式の使用。RCAC は、行のアクセス許可と 列マスクで構成されます。

#### RPO

[「復旧ポイントの目的](#page-59-1)」を参照してください。

#### RTO

[「目標復旧時間](#page-59-2)」を参照してください。

#### ランブック

特定のタスクを実行するために必要な手動または自動化された一連の手順。これらは通常、エ ラー率の高い反復操作や手順を合理化するために構築されています。

## <span id="page-61-0"></span>S

SAML 2.0

多くの ID プロバイダー (IdPs) が使用するオープンスタンダード。この機能を使用すると、フェ デレーティッドシングルサインオン (SSO) AWS Management Console が有効になるため、ユー ザーは にログインしたり、 AWS API組織内のすべてのユーザーIAMに対して でユーザーを作成 したりすることなく オペレーションを呼び出すことができます。SAML 2.0 ベースのフェデレー ションの詳細については、IAMドキュメント[の「2.0 SAML ベースのフェデレーションについて](https://docs.aws.amazon.com/IAM/latest/UserGuide/id_roles_providers_saml.html)」 を参照してください。

**SCADA** 

[「監視コントロールとデータ取得](#page-65-1)」を参照してください。

**SCP** 

[「サービスコントロールポリシー](#page-63-1)」を参照してください。

<span id="page-62-1"></span>シークレット

では AWS Secrets Manager、暗号化された形式で保存するパスワードやユーザー認証情報など の機密情報または制限付き情報。シークレット値とそのメタデータで構成されます。シークレッ ト値は、バイナリ、1 つの文字列、または複数の文字列にすることができます。詳細について は、[Secrets Manager ドキュメントの「Secrets Manager シークレットの内容](https://docs.aws.amazon.com/secretsmanager/latest/userguide/whats-in-a-secret.html)」を参照してくだ さい。

<span id="page-62-0"></span>セキュリティコントロール

脅威アクターによるセキュリティ脆弱性の悪用を防止、検出、軽減するための、技術上または管 理上のガードレール。セキュリティコントロールには、[予防的](#page-57-0) [、検出的 、応答的](#page-39-2) [???、](#page-61-2)[およびプ](#page-57-1) [ロアクティブ](#page-57-1) の 4 つの主なタイプがあります。

セキュリティ強化

アタックサーフェスを狭めて攻撃への耐性を高めるプロセス。このプロセスには、不要になった リソースの削除、最小特権を付与するセキュリティのベストプラクティスの実装、設定ファイル 内の不要な機能の無効化、といったアクションが含まれています。

<span id="page-62-2"></span>セキュリティ情報とイベント管理 (SIEM) システム

セキュリティ情報管理 (SIM) システムとセキュリティイベント管理 (SEM) システムを組み合わせ たツールとサービス。SIEM システムは、サーバー、ネットワーク、デバイス、その他のソース からデータを収集、モニタリング、分析して、脅威やセキュリティ違反を検出し、アラートを生 成します。

セキュリティレスポンスの自動化

セキュリティイベントに自動的に応答または修正するように設計された、事前定義されたプログ ラムされたアクション。これらの自動化は、セキュリティのベストプラクティスを実装するのに 役立つ[検出的](#page-39-2)または[応答](#page-61-2)的な AWS セキュリティコントロールとして機能します。自動レスポン スアクションの例としては、VPCセキュリティグループの変更、Amazon EC2インスタンスへの パッチ適用、認証情報のローテーションなどがあります。

サーバー側の暗号化

<span id="page-63-1"></span>送信先で、それ AWS のサービス を受信する によるデータの暗号化。 サービスコントロールポリシー (SCP)

AWS Organizationsの組織内の、すべてのアカウントのアクセス許可を一元的に管理するポリ シー。SCPs ガードレールを定義するか、管理者がユーザーまたはロールに委任できるアクショ ンの制限を設定します。を許可リストまたは拒否リストSCPsとして を使用して、許可または禁 止されるサービスまたはアクションを指定できます。詳細については、 AWS Organizations ド キュメントの[「サービスコントロールポリシー](https://docs.aws.amazon.com/organizations/latest/userguide/orgs_manage_policies_scps.html)」を参照してください。

<span id="page-63-0"></span>サービスエンドポイント

のエントリポイントURLの AWS のサービス。ターゲットサービスにプログラムで接続するに は、エンドポイントを使用します。詳細については、AWS 全般のリファレンスの「[AWS のサー](https://docs.aws.amazon.com/general/latest/gr/rande.html) [ビス エンドポイント](https://docs.aws.amazon.com/general/latest/gr/rande.html)」を参照してください。

<span id="page-63-3"></span>サービスレベル契約 (SLA)

サービスのアップタイムやパフォーマンスなど、IT チームがお客様に提供すると約束したものを 明示した合意書。

<span id="page-63-2"></span>サービスレベルインジケータ (SLI)

エラー率、可用性、スループットなど、サービスのパフォーマンス側面の測定。

<span id="page-63-4"></span>サービスレベルの目標 (SLO)

サービス[レベルインジケータ](#page-63-2) によって測定される、サービスの正常性を表すターゲットメトリク ス。

責任共有モデル

クラウドのセキュリティとコンプライアンス AWS について共有する責任を説明するモデル。 ク ラウドのセキュリティ AWS はクラウドのセキュリティに責任があり、クラウドのセキュリティ はユーザーの責任です。詳細については、[責任共有モデル](https://aws.amazon.com/compliance/shared-responsibility-model/)を参照してください。

SIEM

[セキュリティ情報とイベント管理システム](#page-62-2) を参照してください。

<span id="page-63-5"></span>単一障害点 (SPOF)

システムを混乱させる可能性のある、アプリケーションの単一の重要なコンポーネントの障害。

SLA

[「サービスレベル契約](#page-63-3)」を参照してください。

 $SII$ 

[「サービスレベルインジケータ](#page-63-2)」を参照してください。

SLO

[「サービスレベルの目標](#page-63-4)」を参照してください。

split-and-seed モデル

モダナイゼーションプロジェクトのスケーリングと加速のためのパターン。新機能と製品リリー スが定義されると、コアチームは解放されて新しい製品チームを作成します。これにより、お 客様の組織の能力とサービスの拡張、デベロッパーの生産性の向上、迅速なイノベーションのサ ポートに役立ちます。詳細については、「」の[「アプリケーションのモダナイズに対する段階的](https://docs.aws.amazon.com/prescriptive-guidance/latest/modernization-phased-approach/step3.html) [なアプローチ AWS クラウド」](https://docs.aws.amazon.com/prescriptive-guidance/latest/modernization-phased-approach/step3.html)を参照してください。

SPOF

[単一障害点](#page-63-5) を参照してください。

<span id="page-64-0"></span>スタースキーマ

1 つの大きなファクトテーブルを使用してトランザクションデータまたは測定データを保存し、1 つ以上の小さなディメンションテーブルを使用してデータ属性を保存するデータベース組織構 造。この構造は、[データウェアハウス](#page-38-2)またはビジネスインテリジェンスの目的で使用するために 設計されています。

strangler fig パターン

レガシーシステムが廃止されるまで、システム機能を段階的に書き換えて置き換えることによ り、モノリシックシステムをモダナイズするアプローチ。このパターンは、宿主の樹木から根 を成長させ、最終的にその宿主を包み込み、宿主に取って代わるイチジクのつるを例えていま す。そのパターンは、モノリシックシステムを書き換えるときのリスクを管理する方法として [Martin Fowler により提唱されました。](https://martinfowler.com/bliki/StranglerFigApplication.html)このパターンを適用する方法の例については、[「従来](https://docs.aws.amazon.com/prescriptive-guidance/latest/modernization-aspnet-web-services/) [の Microsoft のモダナイズ」を参照してくださいASP。NET \(ASMX\) コンテナと Amazon API](https://docs.aws.amazon.com/prescriptive-guidance/latest/modernization-aspnet-web-services/)  [Gateway を使用してウェブサービスを段階的に更新する「](https://docs.aws.amazon.com/prescriptive-guidance/latest/modernization-aspnet-web-services/)」を参照してください。

サブネット

内の IP アドレスの範囲VPC。サブネットは、1 つのアベイラビリティーゾーンに存在する必要が あります。

<span id="page-65-1"></span>監視コントロールとデータ取得 (SCADA)

製造では、ハードウェアとソフトウェアを使用して物理アセットと本稼働オペレーションをモニ タリングするシステムです。

対称暗号化

データの暗号化と復号に同じキーを使用する暗号化のアルゴリズム。

合成テスト

ユーザーとのやり取りをシミュレートして潜在的な問題を検出したり、パフォーマンスをモニ タリングしたりする方法でシステムをテストします。[Amazon CloudWatch Synthetics を](https://docs.aws.amazon.com/AmazonCloudWatch/latest/monitoring/CloudWatch_Synthetics_Canaries.html)使用し て、これらのテストを作成できます。

### <span id="page-65-0"></span>T

タグ

AWS リソースを整理するためのメタデータとして機能するキーと値のペア。タグは、リソース の管理、識別、整理、検索、フィルタリングに役立ちます。詳細については、「[AWS リソース](https://docs.aws.amazon.com/tag-editor/latest/userguide/tagging.html) [のタグ付け](https://docs.aws.amazon.com/tag-editor/latest/userguide/tagging.html)」を参照してください。

ターゲット変数

監督された機械学習でお客様が予測しようとしている値。これは、結果変数 のことも指します。 例えば、製造設定では、ターゲット変数が製品の欠陥である可能性があります。

タスクリスト

ランブックの進行状況を追跡するために使用されるツール。タスクリストには、ランブックの概 要と完了する必要のある一般的なタスクのリストが含まれています。各一般的なタスクには、推 定所要時間、所有者、進捗状況が含まれています。

テスト環境

[環境](#page-41-1) を参照してください。

トレーニング

お客様の機械学習モデルに学習するデータを提供すること。トレーニングデータには正しい答え が含まれている必要があります。学習アルゴリズムは入力データ属性をターゲット (お客様が予 測したい答え) にマッピングするトレーニングデータのパターンを検出します。これらのパター

ンをキャプチャする機械学習モデルを出力します。そして、お客様が機械学習モデルを使用し て、ターゲットがわからない新しいデータでターゲットを予測できます。

トランジットゲートウェイ

VPCs とオンプレミスのネットワークを相互接続するために使用できるネットワークトランジッ トハブ。詳細については、 AWS Transit Gateway ドキュメントの[「トランジットゲートウェイと](https://docs.aws.amazon.com/vpc/latest/tgw/what-is-transit-gateway.html) [は](https://docs.aws.amazon.com/vpc/latest/tgw/what-is-transit-gateway.html)」を参照してください。

<span id="page-66-1"></span>トランクベースのワークフロー

デベロッパーが機能ブランチで機能をローカルにビルドしてテストし、その変更をメインブラン チにマージするアプローチ。メインブランチはその後、開発環境、本番前環境、本番環境に合わ せて順次構築されます。

信頼されたアクセス

組織内でタスクを実行するために指定したサービスに、ユーザーに代わって AWS Organizations および アカウントでアクセス許可を付与します。信頼されたサービスは、サービスにリンクされ たロールを必要なときに各アカウントに作成し、ユーザーに代わって管理タスクを実行します。 詳細については、 ドキュメントの AWS Organizations [他の AWS サービス AWS Organizations](https://docs.aws.amazon.com/organizations/latest/userguide/orgs_integrate_services.html) [で使用する](https://docs.aws.amazon.com/organizations/latest/userguide/orgs_integrate_services.html)を参照してください。

チューニング

機械学習モデルの精度を向上させるために、お客様のトレーニングプロセスの側面を変更する。 例えば、お客様が機械学習モデルをトレーニングするには、ラベル付けセットを生成し、ラベル を追加します。これらのステップを、異なる設定で複数回繰り返して、モデルを最適化します。 ツーピザチーム

2 つのピザを食べることができる小さな DevOps チーム。ツーピザチームの規模では、ソフト ウェア開発におけるコラボレーションに最適な機会が確保されます。

### <span id="page-66-0"></span> $\mathbf{U}$

不確実性

予測機械学習モデルの信頼性を損なう可能性がある、不正確、不完全、または未知の情報を指す 概念。不確実性には、次の 2 つのタイプがあります。認識論的不確実性は、限られた、不完全な データによって引き起こされ、弁論的不確実性 は、データに固有のノイズとランダム性によって 引き起こされます。詳細については、[深層学習システムにおける不確実性の定量化](https://docs.aws.amazon.com/prescriptive-guidance/latest/ml-quantifying-uncertainty/concepts.html) ガイドを参照 してください。

未分化なタスク

ヘビーリフティングとも呼ばれ、アプリケーションの作成と運用には必要だが、エンドユーザー に直接的な価値をもたらさなかったり、競争上の優位性をもたらしたりしない作業です。未分化 なタスクの例としては、調達、メンテナンス、キャパシティプランニングなどがあります。

上位環境

[環境](#page-41-1) を参照してください。

### <span id="page-67-0"></span> $\overline{V}$

バキューミング

ストレージを再利用してパフォーマンスを向上させるために、増分更新後にクリーンアップを行 うデータベースのメンテナンス操作。

バージョンコントロール

リポジトリ内のソースコードへの変更など、変更を追跡するプロセスとツール。 VPC ピアリング

プライベート IP アドレスを使用してトラフィックをルーティングVPCsできる 2 つの間の接続。 詳細については、Amazon VPCドキュメントの[VPC「ピアリングとは」](https://docs.aws.amazon.com/vpc/latest/peering/what-is-vpc-peering.html)を参照してください。 脆弱性

システムのセキュリティを脅かすソフトウェアまたはハードウェアの欠陥。

#### <span id="page-67-1"></span>W

ウォームキャッシュ

頻繁にアクセスされる最新の関連データを含むバッファキャッシュ。データベースインスタンス はバッファキャッシュから、メインメモリまたはディスクからよりも短い時間で読み取りを行う ことができます。

ウォームデータ

アクセス頻度の低いデータ。この種類のデータをクエリする場合、通常は適度に遅いクエリでも 問題ありません。

### ウィンドウ関数

現在のレコードに何らかの形で関連する行のグループに対して計算を実行するSQL関数。ウィン ドウ関数は、移動平均の計算や、現在の行の相対位置に基づく行の値へのアクセスなどのタスク の処理に役立ちます。

ワークロード

ビジネス価値をもたらすリソースとコード (顧客向けアプリケーションやバックエンドプロセス など) の総称。

ワークストリーム

特定のタスクセットを担当する移行プロジェクト内の機能グループ。各ワークストリームは独立 していますが、プロジェクト内の他のワークストリームをサポートしています。たとえば、ポー トフォリオワークストリームは、アプリケーションの優先順位付け、ウェーブ計画、および移行 メタデータの収集を担当します。ポートフォリオワークストリームは、これらの設備を移行ワー クストリームで実現し、サーバーとアプリケーションを移行します。

WORM

[「書き込み」を 1 回参照し、多くの を読み取りま](#page-68-1)す。

WQF

[AWS 「ワークロード認定フレームワーク」](#page-31-2)を参照してください。

<span id="page-68-1"></span>1 回書き込み、多数読み込む (WORM)

データを 1 回書き込み、データの削除や変更を防ぐストレージモデル。認定ユーザーは、必要な 回数だけデータを読み取ることができますが、変更することはできません。このデータストレー ジインフラストラクチャは[、イミュータブル](#page-46-1) と見なされます。

## <span id="page-68-0"></span>Z

ゼロデイエクスプロイト

[ゼロデイ脆弱性](#page-68-2) を利用する攻撃、通常はマルウェア。

<span id="page-68-2"></span>ゼロデイ脆弱性

実稼働システムにおける未解決の欠陥または脆弱性。脅威アクターは、このような脆弱性を利用 してシステムを攻撃する可能性があります。開発者は、よく攻撃の結果で脆弱性に気付きます。

## ゾンビアプリケーション

平均使用量CPUとメモリ使用量が 5% 未満のアプリケーション。移行プロジェクトでは、これら のアプリケーションを廃止するのが一般的です。

翻訳は機械翻訳により提供されています。提供された翻訳内容と英語版の間で齟齬、不一致または矛 盾がある場合、英語版が優先します。